To: Dlstrloution

Froml J. Berson

Date: *02/03/76* 

Subject: Release 2 of the Multics Sort/Merge

Attached Is information about Release 2 of the Multlcs Sort/Merge, which Is scheduled for Multlcs Retease 4.0 In June 1976. There are four write-ups, including sort command, merge command, sort\_ subroutine, merge\_ subroutine, In the usual form for the Muftles Programmers· Manual, and one wrIte-up of addItional interfaces to be documented In the PLM.

Comments and criticisms are solicited, whether on technical aspects or on the documentatIon. They *may* be sent to Joel Berson at Honeywell Billerica by mall or phone; or via "mall Berson MSORT" on eIther the HIT or PhoenIx Multics systems.

Muftlcs Project internal working documentatIon. Not to be reproduced or dIstrIbuted outsloe the Multlcs ProJect.

--------~------~~--~--~~-----------------------------------~~-

#### NEW FUNCIIONS  $1 -$

- 1.1 A Merge, or fIle collation, functIon has been added.
- 1.2 A subroutine interface for both the Sort and Merge has been added.
- 1.3 Support for the SORT portIon of the ANSI COBOL Sort/Merge Module, Level 2, has been added. (The COBOL MERGE function Is not supported by this package).
- 1.4 Addltional data types for keys and multiple key fIelds are supported. Release 1 supported only character strIng and a sIngle key fIeld.
- 1.5 AddItIonal storage medIa and fIle organIzatIons are supported for the input and otuput files. Essentially any<br>file can be supported which can be read or written file can be supported which can be read or sequentially via iox\_ using any available I/O module. Release 1 supported onlv seQuential input and output files In the Muttles storage system (usIng wfl1e\_).
- 1.6 The following ajdItlonal user exit points are providedl

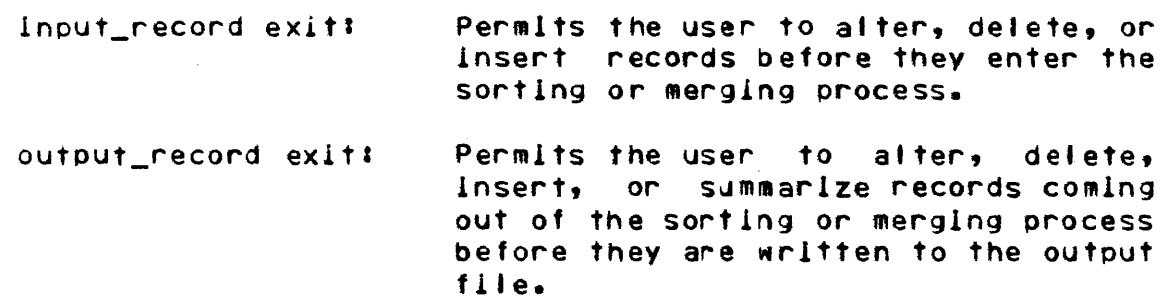

1.7 SeQuence checking for output records has been added.

1.8 A fIle size argument has been added.

1.g Command arguments for measurement and testIng have been aaded (-time, -merge\_order, and -string\_size).

#### $2.1$ CHANGED SPECIFICATIONS

The  $keyword =sort\_desc -(-sd)$  must precede the pattername of the Sort DescrIpt10n (when the Sort DescrIptIon Is supolled In a segment). In Retease 1, the pathname of the Sort Description must be the first argument and is not preceded by a keyword.

#### $3.$ QUESIIONS ABOUT DOCUMENTATION

would like to raise the following questions about documentation of the Sort/Merge.

- 3.1 Should the Sort and the Merge be documented in four separate MPM write-ups, as attached; or should the Merge (command and subroutine) be documented In two shorter write-ups whIch then refer to the two Sort write-ups for detalls? There Is much In common between the Sort and the Merge. On the other hand, noting differences applicable to the Merge In the Sort wrIte-ups may be somewhat complIcated and confusIng.
- 3.2 Should there be a separate Users' Guide for the Sort/Merge? If so, what Information should go In the MPH and what In the Users· GuIde? Some information not presently In the MPH wrIte-ups which might go Into a Users· Guide lsi

text of error messages

descriptIon of the report produced by the *SortlMerge*  (varlous counts of records processed; data produced by the -time argument)

*1/0* usage; e.g. for PL/I *1/0*, Fortran, record\_stream\_, syn\_, etc.

Relationship between' fIle size, work space reQuireo, optimization. etc.

3.3 Should the addItIonal command arguments described in the PLM "rite-up be documented directlv 1n the MPH Commands write-ups?

#### Name! sort

The sort command provides a generalIzed fIle sortIng capablility, which is specialized for execution by user<br>supplied parameters. The basic-function of the Sort is to The basic function of the Sort Is to read one or more Input flies of records whIch· are not ordered, sort those records according to the values of one or more key fIelds. and wrIte a sIngle fIle of ordered (or "ranked") records. The Sort has the fo'Iowing general capabilIties'

Input and output files may be on any storage medium and In any file organization;

Very large files, such as multisegment files, can be sorted;

Multiple kev flelds and most PL/I st~lng and numeric data types mav be specIfIed;

ExIts to user supplIed subroutines are permitted at several points during the sorting process.

In addition to arguments to the sort command, other information is necessary to specialize the Sort for a particular execution. ThIs information, called the Sort DescriptIon, can be supplied either through the user<sup>\*</sup>s terminal or in a segment.

The description given here of the sort command is sufficient for situations where the Sort Is free standing; that is, where<br>no user supplied procedures are executed. (User supplied no user supplIed procedures are executed. (User supplIed procedures are cal led "exit procedures".) AdditIonal Information is necessary for executing the sort command with exit procedures, and Is contained In the description of the sort\_ subroutIne In the Multics Programmers· Manual, Subroutines, SectIon II.

#### INPUT AND OUTPUT

The user can specify the lnput and output flies. In thIs environment, the Sort reads the Input flies and wrItes the output file. Each input or output file may be stored on any medium and in any file organization supported by an I/0 module through lox\_. The *110* module may be one of the Muftlcs svstem *1/0* modules (such as tape\_ansi\_), or one supplied by a specific Installation, or one written by a user. An Input or output file is specified either by a pathname or by an attach description.

Alternatively, the user can supply eIther an Inout\_fife procedure or an output\_flte procedure (or both). An input\_fIle procedure Is responsible for readIng input and releasIng records

to the Sort. An output\_fl1e procedure Is responsible for retrieving records (ranked by the Sort) from the Sort and writing output.

In all cases, records may be either fIxed length or varIable length.

#### KEY FIELDS

The user can specify the key fields to be used In ranking records. Key fields are described In the Keys statement of the Sort Description. Up to 20 key fields may be specified. Any PL/I string or numerIc data type - except complex or pIctured - may be specIfied for a given key fIeld. RankIng may be ascending, descending, or mixed. For a character string field, the collatIng sequence Is that of the Muttlcs standard character set.

Alternatively, the user can specify a user supplied compare procedure, whIch Is then used to rank records.

The orIgInal order of records wIth eQual keys is preserved (FIFO order). Original Input order Is defIned as followst

- 1. If two equal records come from dIfferent input flies, then the record from the file which is specified earlier in the command lIne Is fIrst.
- 2. If two equal records come from the same Input fIle, then the record whIch 1s earlier In the flle Is fIrst.

#### EXITS

The Sort provIdes exIts to user supplied procedures at specific points during the sorting process. Exit procedures are<br>named in the Exits statement of the Sort Description. The named in the Exits statement of the Sort Description. following exit points are provided:

- To obtain input records and release them one input\_file by one to the sorting process.
- To retrieve ranked records one by one from output\_file the sorting process and output them.
- To perform special processing for each Input input\_record record, such as deleting, inserting, or altering records to be lnput to the Sort.

output\_record To oerform speclal processIng for each output record, such as deleting, inserting, or altering records to be output from the Sort; or SummarIzing data by accumulating It Into a summary record.

compare To compare two records; that is, to rank them for the sorting process.

sort

#### Usage

sort -input\_specs output\_spec control\_args

#### where!

input\_specs  $1 -$ 

indIcates that the user is speclfying the Up to 10 Input files may be specIfied. Each Input fIle specificatIon (each input\_spec) may be supplied In one of the followIng forms:

#### -Input\_fIle pathname

-if pathname If an Input fflle is In the MuJtlcs storage system and its fIle organization is either seQuential or Inaexed, tnen It may be specified by Its pathname. The file may be either a sIngle segment or a muttlsegment file. The star conventIon can not be used.

> An input fIle specifIed by a pathname will be attached using the attach description "vfile\_pathname".

-input\_description "attach\_desc"<br>-ids "attach\_desc" ... If an input

If an input file is not in the Multics storage system or its file organization Is neither seQuentIal nor indexed, then must be specified by an attach<br>iption. The attach description description. must be Quoted. The target *110* module specified via the attach description<br>must = support the sequential\_input must support the sequential\_Input openIng mode and the lox\_ entry pclnt read\_record.

Pathnames and attach descrIptIons can be intermixed in the input\_specs argument.

If the user is supplying an  $\mu$ nput\_flle exit procedure, then the Input\_specs argument must be omitted and the input\_file exit procedure must be named in the EKIts statement of the Sort Description.

 $2.$ output\_spec indicates that the user is specifying the output fIle. Only one output fIle can be specified. The output file specification (ourout\_spec) may be supplied In one of the following forms:

# -output\_file pathname

If the output file is in the Multics storage system and Its fIle organIzatIon Is seQuentIal, then It may be specifIed by Its pathname. The fIle may be eIther a sIngle segment or a multlsegment file.

The equals convention may be used. If It is, it is applied to the pathname of the first input file and the first input file must be specified by a pathname, not by an attach description.

An output file-specified by a pathname<br>will be attached using the attach be attached using description "vflle\_ pathname". Thus if the file does not exist, it will be<br>created. If it does exist, it will be If It does exist, it will be overwritten.

-output\_fIle -replace

-ods "attach\_desc"

-of -rp **The output file is to replace the first**<br>input file. That input file will be That input file will be overwritten during the merge phase of the Sort. If -replace Is used, the first input file must be specified by a pathname, not by an attach description.

-output\_description "attach\_desc"

If the output fIle Is not In the Muftlcs storage system or its fIle organIzatIon sequentlal, then It must be<br>I by an attach description. The specified by an attach description. The<br>attach description must be quoted. The attach description must be quoted. target *1/0* module soecified vis the attach description must support sequentlal\_output opening mode and the lox\_ entry poInt wr1te\_record.

If the user Is supplying an output\_fIfe exIt procedure, then the output\_spec argument must be omItted and the output\_file exIt procedure must be named in the Exits statement of the Sort DescrIptIon.

#### $3<sub>o</sub>$ control\_args must be chosen from the following:

-console\_input  $-*c*$ 

sort

indIcates that the Sort DescrIption is read via the *1/0* swItch user\_lrput (which normally is the user's terminal).

-sort\_desc sd\_path<br>-sd sd\_path

indicates that the user Is specifying the pathname of the segment contairing the Sort Description.

Either the -console\_input or the -sort\_desc  $argument - but not both - must be specified.$ See the headIng Sort DescrIptIon below.

-temp\_dir td\_path<br>-td td\_path

indicates that the user is specifying -the pathname of the dIrectory whIch wil' contain the Sort's work files. eQuals conventIon can not be used.

If this argument Is omItted, work flies will be contained in the user's process dIrectory.

This argument should be used when the<br>process directory will not be large process directory will not be large<br>enough to contain the work files. The enough to contain the work files. {wdl actIve function may be used for td\_path to p1ace work fIles in the user·s current workIng directory.

specifies that the total amount of data to be sorted is f millions of bytes. The argument  $f$  must be a decimal number. If the -fi Ie\_sIze argument is omitted, the default assumptIon is approxImately one million bytes  $(f = 1.0)$ .

> This argument Is intended for use when some or all of the input files are not In the storage system (that is, are not specified by pathnames) or when an<br>Input-file-exit-procedure-is used. In Input\_file exit procedure is used. these cases the Sort-cannot-determine<br>the-amount-of-linput-data. (The Sort the amount of linput data. does compute tne total amount of Input data which Is In the storage system, using segment bit counts.) The

-file\_size f

-file\_sIze argument may also be used when all of the input files are in the storage system but records are to be<br>inserted or deleted through an inserted or deleted through an Input\_record exit p~ocedure.

The -fIle\_size a~gument Is used for optimIzation of performance; the actual amount of input data can be consIderably larger without preventing the Sort from completing. The maxImum amount of data which can be sorted is (in bytes)<br>approximately 60 million times the million times the square root of i.

#### NOTES

Arguments can appear in any order, out a pathname or attach description must immediatelv follow its kevword.

The temporary directory pathname (td\_path) Is the name of a directorv. The Sort Description pathname (sd\_path) Is the name of a segment.

Any pathname may be relative (to the user's current .working directory) or absolute.

#### Sort Description

The Sort Description contains additional InformatIon to specialize the Sort for a particular execution. The information supplied may be:

- Keys Description of one or more key fields used for ranking records.
- Exits -SpecifIcatIon of Mhich exit points are to be used and the names of the correspondIng user supplied *exit* procedures.

A Sort Description Is reQuired. As a minimum, the user must specify how records are to be ranked, either by describing key fields In the Kevs statement or by naming a compare exIt procedure In the ExIts statement. Other information In the Sort Description is opptional.

The Sort Description may be supplied as a segment or read via the I/O switch user\_input (normally the user<sup>s</sup>s terminal).

If the Sort Oescription Is supplied in a segment, Its pathname Is specifIed In the -sort\_desc argument.

If the Sort Description is read via the user's terminal. the -console\_input argument Is used. The Sort prints "Input:" via the *110* swItCh user\_output and walts for input. The user then types the Sort Oescription. To termInate the Sort Description, the user types a line consisting of a period  $(\cdot, \cdot)$ followed by a line feed. (This line is not part of the Sort DescriptIon.)

#### SYNTAX OF THE SORT DESCRIPTION

A Sort Description consists of a set of statements. Each statement must begin with a function keyword. The functIon keyword is followed by the function keyword delImiter colon ("I"). The statement itself conSists of one or more parameters, separated by parameter delimiters. The parameter delimiters are<br>spaces, commas (","), or (in certain specific cases as specified  $\cdot$  below) parentheses ("(" and ")"). Each stitement must end with the statement delImIter semIcolon (";").

In the descriptions below, certain notational conventions are used. A word enclosed between the less than and greater than symbols ("<" and ">") is a notational variable, which must be replaced by an actual word or phrase of the Sort Description language. A word not enclosed between < and > Is an actual word of the Sort Description language. A phrase enclosed between brackets ("[" and "]") is optional. A phrase enclosed between braces (" $C$ " and " $T$ ") and followed by an ellipsis  $(T \cdot \cdot \cdot \cdot \cdot)$  is required, and may be repeated one or more times.

#### KEYS STATEMENT

The Keys statement specifies key fIelds used to rank the recoras of the input flies. The format of the Keys statement lsI

keys: {<key\_descriptIon>} ••• ;

The Keys statement consists of a se~les of one or more <key\_descrlption>s, The key descrIptions are specIfied In order, the fIrst describing the malor key and the last describing the most minor key. Up to 2G key descrIptions may be supotIed.

A key description is the specification of a single key field. The format of a <key\_descrIptIon> lsI

<datatype> (<size>) <position> [descendIng]

where'

1. <datatype> Is the data type of the key fIeld. ThIs element Is reQuIred. See the table below for the encoding of <datatype>.

2. <size>

a consumerant

is the sIze of the key field, expressed in a form which depends on the data type. This element *15* required.

For string data types, <size> is the length (characters or bIts) of the field. The length is the exact amount of space occupied by the fIeld.

For arithmetic data types, size is the precision (binary or decimal dIgIts) of the field. Scale factor, if any, must not be written (it is not required by the Sort). The space occupied is determined by the precision In combination with the data type and the alignment. (Alignment is specified vIa <position>.) For an aligned bInary fIeld (fixed or floatIng), the space occupied Is increased If necessary to an integral number of words.

where  $\alpha$  is an increase and  $\alpha$  -space  $\beta$  -space.

<size> must be a decimal integer. The unit depends on the data type. See the table beJow for the semantIcs of <sIze>. (The rutes used are the same as those usea by ~ultics *Pl/I.)* 

3. <posItIon> Is the offset of the oeglnnlng of the key field, relative to the beginning of the record. Consider the record as being aligned on a word boundary, as will be the case for a Multics PL/I structure. This element is requIred. There are two formats:

<w>

where <w> is the word offset. Words are numbered from 0 for the fIrst wore of the record. ThIs format specIfies to the Sort that the key fIeld Is alIgned on a word or (If <w> is even) on a double word boundary\_

 $<sub>w</sub> (<sub>b</sub>)$ </sub>

where <w> Is the word portIon of the offset and <b> is the bit portion of the offset; that Is, the bIt offset wIthIn the word. Bits are numbered from 0 to 35. ThIs format implIes that the key field is not atlgned on a word boundary. If the key fIeld is aligned on a word boundary but the user specifies a bit offset of 0 anyway, the Sort will operate correctly although speed of execution may be affected.

The formats for <position> and the values for <<br />
and <br />
deconsistent with those shown In Muftles PL/I lIstIngs or used by debug.

specifies descending order for ranking using this key field. ThIs element may be omItted; the  $default$  is ascending order for this key *fle.d.* 

### 4. descending dsc

#### OATATYPE ENCODING AND SEMANTICS OF SIZE

Encoding I Semantics of <sIze> of 1 (where <size> = n)<br>itatype>; Unit = Range = Space Occupied <datatype>1 Unlt Range ---------~~~~~~~~~----------------------~~--------~---~~--------. Charac ter s tr Ing (Multlcs ASCII) 8It string Fixed binary bIn Floating binary thoat bin 1 bit 1 - 63 Aligned: FIxed decimal (Ieaalng sIgn) Floating· decimal char bIt dec <sup>f</sup>loat dec  $9 \text{ bit } 1 - 4095 \text{ n characters}$ character  $1 \text{ bit } 1 - 4095 \text{ n bits}$ <sup>1</sup>bit 1 - 71 All gned:  $1 \le n \le 35$ ! one word  $36 \le n \le 71$ : two word Unalignedl  $n + 1$  bits  $1 \le n \le 27$ ! one word  $36 \le n \le 63$ ! two word Unallgned:  $n + 9$  blts <sup>9</sup>bIt 1 - 59 n + 1 dIgits digit  $9 \text{ bit } 1 - 59$  n + 2 digits digit  $-9.8-7.8-1$ 

In addition to the forms shown for <datatype> in the table above, the following variants are also permitted:

The following alternate spellings may be used:

charlcharacter binlblnarv decldeclmal The word "fixed" may be used (or omitted). For example: fixed binlbin fixed decided The words may be written in any sequence. For example:

float bin.bln float

# EXAMPLES OF KEY DESCRIPTIONS char(10), 0(18) Character string, Multlcs ASCII code, length ten characters; starts at bIt 18 of word O. char(8), 1, descendIng character(4), 2, dsc  $b11(16), 0(2)$ bln(17), 2 Character strIng, MuJtlcs ASCII code, length eight characters; starts at bit 0 of word 1; ranking is descendIng. Character strIng, Muitics ASCII COde, length four characters; starts at bit  $0$  of word  $2$ ; ranking Is descending. Bit string, length 16 bits; starts at bit 2 of word O. Fixed binary, precision 17; since no bit offset Is specified, Is aligned occupies one word (equivalent to "bin(35),  $2^{\bullet}$ . and thus bln(17), 2(18) Fixed bInary, precision 17; since a bIt is specified, is unaligned and occupies 18 bIts; starts at bit 18 of word 2 (I.e., Is In the low order haJf of word 2). bIn(1), 2(0) Fixed bInary, precisIon 1; unalIgned and thus occupies 2 bits; starts at bit 0 of word 2. bln(l}, 2 FIxed binary, precision 1; alIgned and thus occupIes one word (equIvalent to "bln(351,  $2^{\mathfrak{m}}$ . bIn(36)~ 2 FIxed binary, precISion 36; sInce no bIt offset Is specIfied and precision is greater than 35 and word offset is even, Is alIgned two words (equivalent to  $"bin(71), 2"$ . dec(6),  $g(9)$  Fixed decimal, 9 bit digit, precision 6; starts at blt 9 of word 0 and occupies 7 digits including sign {that Is, through the ,end of word 1). float dec(9), 0(9) Floating decimal, 9 bit digit, precision 9; starts at blt 9 of word 0 and occupies 11 digIts including exponent and sIgn (that is, through the end of word 2).

#### EXITS STATEMENT

An Exits statement specifies the exit procedures to be used during execution of the Sort. The format of an Exits statement Is:

exits: {<exit\_description>} ...;

The ExIts statement consists of a set of one or more <exlt\_descrlptlon>s. ExIt descriptions may be specifIed In any order.

An exit description is the specification of one exit point and the user supplied exit procedure to be called at that exit poInt. The format of an <exit\_description> is:

<exit\_name> <user\_name>

wherel

- 1. **sexit\_name>**
- is the keyword namIng the exit poInt at which the user supplied exit procedure is to be called. ExIt names may be chosen from the followIng listl

input\_fi'e output\_file input\_record output\_record compare

2. user name Is the name of the entry poInt of the user supplied procedure. This parameter has the same syntax and semantics as a command name. That lsI

> User\_name can be either a segment name (e.g., segment) or a segment name and an entry point name (e.g., segment\$entry\_point). In these cases, the user·s current search rules are applied to fInd the procedure. (If some segment is already known by the specified reference name, that segment Is used.)

> User\_name can also be a pathname; that is, can specify a directory hierarchy location, either relative (to the user's current workIng dIrectory) or absolute. In this case, the search rules are not applied and the pathname is used to find the procedure.

(If some other segment Is atready known bV the speclfied reference name, that segment Is terminated first.)

 $\sim 10^{-1}$ 

#### WRITING EXIT PROCEDURES

The *exit* points to be used during an execution of the Sort and the names of the corresponding user supplied exit procedures are specified in the Exits statement as described above. The speclfications for writIng exit procedures (PL/I declare and call statements) and the functional reQuirements imposed upon exit procedures are given In the descriptIon of the sort\_ subroutIne in Section II of MPH SubroutInes.

#### Examples

sort -input\_file sort.in -output\_fIle =.out -console\_input Input.  $key!$  char $(10), 0;$ •

In this examp'e, the arguments of the command stete that there is one input fI'e, whose pathname Is sort. in; the output file pathname Is sort.out; the Sort Oescription is input via the user·s terminal; and by default the work files are contained in the user·s process dIrectory.

The Sort Oescrlptlon states that there Is one key. a character string of tength 10 characters, starting at word 0 bIt 0 of the record. There are no exits specified.

sort -temp\_dir >udd>pool -sort\_desc sd

In this example the arguments of the command state that the work flies are contained In the dlrectorv >udd>poot; and the Sort DescrIptIon Is contained In the segment named sd.

Assume that the segment sd contains:

keys: exits: input\_file user\$Input, fixed bin(35)  $0,$  char(8) 1; output\_fIle user\$output;

The Sort Description states that there are two keys. The maJor key is an alIgned fIxed bInary fIeld of precision 35, contaIned In word 0 of the record. The minor key Is a character string of length 8, contalned In words 1 and 2 of the record.

There are two exIts, an Input\_fIle procedure exit and an output\_file procedure exit. The input\_file exit procedure entry point is named user\$lnput; the output file exit procedure entry point is named user\$output. These exits must be specified because the command did not specify either an Input fIle or an output fIle.

sort -if sort\_in -of -replace -td [wd] -sd sort\_desc

In this example the arguments of the command state that the Input fIle Is named sort\_in; the output file Is to replace the Input file; work flies are contained In the user·s current workIng directory; and tne Sort DescrIptIon Is contained In the segment sort\_desc.

In this example there are two input fltes. The first input file Is specIfIed by an attach descriotion for the *110* module tape\_ansl\_ with the attach argument "vol\_1 -name a". The second input file is specified by the pathname b, and thus must be a<br>sequential or indexed file in the storage system. The output sequential or indexed file in the storage system. fIle Is specIfIed by an attach descriptIon for the *1/0* module vflle\_ wIth the attach argument "b -extend-. For the *1/0* module vflle\_, this means that the patrname is c and the flte Is to be extended; that is, output records from the Sort will be written at the end of the fIle c (If It already exIsts).

 $(A \setminus f$ ollowed by a line feed is used to continue the command arguments onto the second lIne.)

The Sort DescriptIon (not shown) will be read vIa the user·s terminal.

sort -ids "record\_stream\_ -target vfile\_ a" -of b -ci

In this example assume that the Input file is an<br>uctured file in the storage-system. with the pathname a. unstructured file in the storage system, with the pathname The input flle has been specified bv an attach description usIng the *1/0* module record\_stream\_, which wIlt transform the record *110* operations reQuested by the Sort Into the appropriate stream *1/0* operatIons for the target file a.

sort -ids "syn\_ user\_switchname" -of b -ci

In this example the input file is attached using the *1/0*  module svn\_ to the 1/0 swItch user\_swltchname, which must be attached and closed • Name: merge

The merge command provides a genera1ized fIle merging capabIlity, which Is specIalized for execution by user supplied parameters. The basic function of the Merge Is to read one or more input files of records which are in order according to the values of one or more key fields, merge (col!ate) those records according to the values of those key fields, and write a single file of ordered (or "ranked") records. The Merge has the fol lowIng general capabilitlesl

(END)

Input and output files may be on any storage medIum and In any file organization:

Very large files, such as multlsegment flies, can be merged;

Multlple key fle1ds and most Pl/I string and numeric data types may be specifIed;

ExIts to user supplied subroutInes are permitted at several points during the merging process.

In addltlon to arguments to the merge command, other Information Is necessary to speciatlze the Merge for a partIcular execution. This information, called the Merge Description, can be supplied either through the user's terminal or in a segment.

The description given here of the merge command Is sufficient for situations where the Merge is free standing; that<br>Is, where tho user supplied procedures are executed. (User Is, where no user supplied procedures are executed. supplied procedures are called "exit procedures".) Additional information Is necessary for executIng the merge command with exit procedures, and is contained in the description of the<br>merge subroutine in the Multics Programmers<sup>\*</sup> Manual, merge\_ subroutine in the Multics Programmers<sup>\*</sup> Subroutlnes, Section II.

INPUT AND OUTPUT

The user specifles the input and outout flies. The Merge reads tne input flies and wrItes the output fite. Each input or output file may be stored on any medium and in any file<br>organization-supported-by-an-I/O-module-through-lox\_. The I/O organization supported by an I/0 modute through lox\_. module may be one of the Muttics system *1/0* modules (such as tape ansl.), or one supplied by a specific Installation, or one wrItten by a user. An input or output fIle Is specIfIed eIther by a pathname or by an attach description.

In all cases, records may be either fixed length or variable length.

#### KEY FIELDS

The user can spacifv the key fletds to be usea In ranking records. Key fields are described In the Keys statement of the Merge Description. Up to 20 key fields may be specified. PL/I string or numeric data type - except complex or plctured - *may* be specifIed for a given key field. RankIng may be

(ENO)

ascending, descending, or mixed. For a character string field, the collating sequence *is* that of the Mutflcs standard character set. The records of each input file must be in order according to those key fields.

Alternatlvely, the user can specify a user supplIed compare procedure, which is then used to rank records. The records of each input file must be in order according to the algorithm of that proc edure.

The original order of records with eQuat keys Is preserved (FIFO order). OrigInal input order Is defIned as follows:

- 1. If two equal records come from dIfferent input fltes, then the record from the file which is specified earlier in the command lIne Is fIrst.
- 2. If two eQual records come from the same Input file, then tne record which Is earlier In the fIle Is first.

#### EXITS

The Merge provides exits to user supplied procedures at specific points during the merging process. Exit procedures are named in the Exits statement of the Merge Oescrlotion. The following exit points are provided!

output\_record To perform special processing for each output record, such as deleting, inserting, or altering records to be output from the Merge; or summarizing data by accumulating it into a summary record.

compare To compare two records; that Is, to rank them for the merging process.

#### Usage

menge input\_specs output\_spec control\_angs

wherel

1. Input\_specs

indicates that the user Is specifying the Input flies. Up to 10 input flies may be specified. Each input file specification (each input\_spec) may be supplied in one of the following forms!

-input\_fite pathname

If an lnput file is in the Multics storage system and Its fIle organization is either sequential or indexed, then it may be speclfied bv its oathname. The file may be eIther a single segment or a multlsegment fIle. The star conventIon can not be used.

An lnput flle specified bv a pathrame will be attached usIng the attach description "vflle\_ pathname".

-input\_description "attach\_desc"<br>-ias "attach\_desc" If an input

If an input file Is not in the Multics storage system or its flle organizatIon 1s neither sequential nor indexed, then it must be specified by an attach<br>description. The attach description description. must be Quoted. The target *1/0* module specified via the attach description must support the sequential\_input opening mode and the iox\_ entry point read\_record.

Pathnames and attach descrlptlons can be intermixed in the input\_specs argument.

2. output\_spec indicates that the user is specifyIng the output flte. Onty one output fIle can be specIfIed. The output flte specIfIcation (output\_spec) may be suplied in one of the following forms:

-output\_flle pathname If the output file is in the Multics

(END)

storage system and Its file organization is sequential, then it may be specified by *its* pathname. The fIle may be eIther a sIngle segment or a muttlsegment fl'e.

The equals convention may be used. If It Is, it Is applied to the patrname of the first Input fLte and the first irput file must be specified by a patrname, not by an attach descrIption.

An output file-specified by a pathname<br>will be attached using the attach will be attached using the attach<br>description "vfile pathname". Thus if description "vfile\_ pathname". the file does not exist, it will be<br>created. If it does exist, it will be created. If It does exist, *it* will be overwrltter •

-output\_description "attach\_desc"<br>-ods "attach\_desc" If the outpu

If the output file is not in the Multics storage system or its file organization is not seQuentIal, then It must be specified by an attach description. The<br>attach description must be quoted. The attach description must be quoted. The<br>target I/O module specified via the target I/0 module specified via attach description must support the sequential\_outout opening mode and the lox\_ entry pcint write\_record.

3. control \_srgs

must be chosen from the fotlowIngl

-console\_input -ci

indIcates that 'the Merge Oescription Is read vIa the *1/0* swItch user\_input (whIch normallv Is the user·s termlnal).

-merge\_desc md\_path

-md md\_path IndIcates that the user Is specifyIng the pathname of the segment contaIning the Merge DescriptIon.

> Elther the -console\_input or the -merge\_desc  $argument$  - but not both - must be specified. See the heading Merge Oescrlption below.

> > (END)

#### NOTES

 $\alpha$  , and  $\alpha$  is the compact of the contribution of the compact  $\alpha$ 

Arguments can appear in any order, but a pathname or attach description must ImmedIately follow Its kevword.

 $\sim 10$ 

The Merge DescrIptIon pathname (md\_path) Is the name of a segment.

Any pathname may be relatIve (to the user·s current working directory) or absolute.

> $\sim 100$  $\mathcal{L}_{\text{max}}$

 $\sim$ 

(END)

Page 24

 $\alpha = \alpha = 1$  , and a similar con-

#### Menge Description

The Merge DescrIptIon contains addItIonal InformatIon to speclaiize the Merge for a partIcular execution. The information supplied may be:

- Keys Description of one or more key fields used for rank Ing records.
- Exits SpecifIcation of which exit points are to be used and the names of the corresponding user supplied exit procedures.

A Merge Description Is reQuirea. As a minimum, the user must specify how records are to be ranked, either by describing key fIelds In the Keys statement or by naming a compare exlt procedure In the ExIts statement. Other InformatIon In the Merge Description is optional.

The Merge Description may be supplied as a segment or read via the I/O switch user\_input (normally the user<sup>s</sup>s terminal).

If the Merge Description is supplied in a segment, its pathname Is specifIed In the -merge\_desc argument.

If the Merge Description is read via the user's terminal, the -console\_input argument is used. The Merge prints "Input:" vla the I/O switch user\_output and waits for input. The user then types the Merge DescrIption. To terminate the Merse Description, the user types a line consisting of a period  $($ "." $)$ followed by a line feed. (This line is not part of the Merge DescrIptIon.)

#### SYNTAX OF THE MERGE DESCRIPTION

A Merge DescriptIon consists of a set of statements. Each statement must begin wIth a function keyword. The function keyword is followed by the functIon keyword delImiter colon ("I"). The statement Itself consists of one or more parameters, separated by parameter delimIters. The parameter delimiters are spaces, commas  $(",")$ , or (in certain specific cases as specified below) parentheses ("(" and ")"). Each statement must end with the statement delimiter semicolon (";").

In the descriptions below, certain notational conventIons are used. A word encJosed between the less than and greater than symbols ("<" and ">") is a notational variable, which must be

(END)

replaced by an actual word or phrase of the Merge Oescriptlon language. A word not enclosed between < and > Is an actual word of the Merge Description language. A phrase enclosed between brackets ("I" and "I") is optional. A phrase enclosed between braces ("C" and "}") and followed by an ellipsis ("...") is reQuIred, and may be repeated one or more tImes.

KEYS STATEMENT

The *Kevs* statement specIfIes key flefds used to rank the records of the input flies. The format of the Keys statement is:

keys: [<key\_description>} ...;

The Keys statement consists of a series 'of one or more <key\_descrlptlon>s. The key descrIptIons are specIfIed In order, the first describing the major key and the last describing the most minor key. Up to 20 key descriptions may be supplied.

<sup>A</sup>key descrIption Is the specIficatIon of a sIngle key field. The format of a <key\_description> is:

<datatype> (<size>) <position> [descending]

wherel

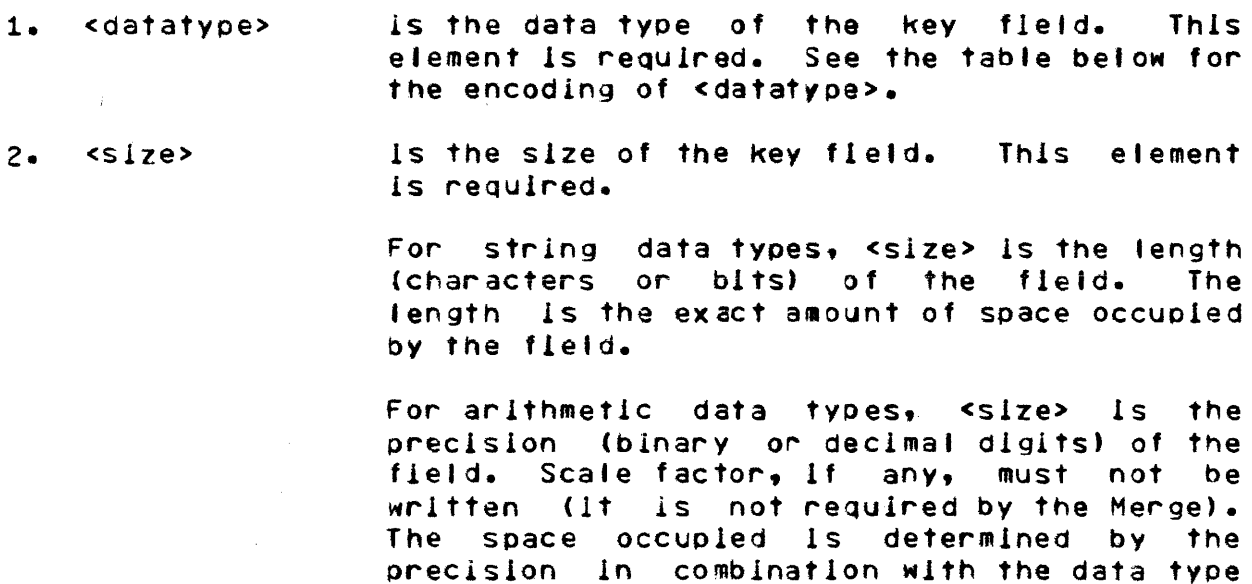

and the alignment. (Alignment is specified vIa <position>.) For an aligned binary field (fIxed or floatIng), the space occupied Is

المتحقق والمتعاون والمتحدث والمتعاون والمتحدث والتعاون والمتحدث والمتحدث والمتحدث

(END)

#### Page 26

 $\mathcal{A}$  is the second constant of the second constant  $\mathcal{A}$  ,  $\mathcal{A}$ 

increased If necessary to an integral number of words.

<size> must be a decimal integer. The unit depends on the data type. See the tabte betow for the semantics of <size>. (The rules used are the same as those used' by Mu'tics Pl/I.)

3. sposition>

Is the offset of the beginning of the key field, relative to the beginning of the record. Consider the record as being alIgned on a word boundary, as will be the case for a<br>Multics PL/I structure. This element is  $N$ ultics PL/I structure. reQuIred. There are two formatsl

<w>

 $<sub>w</sub> (<sub>b</sub>)$ </sub>

are numbered from 0 for the first word of tne record. ThIs format specifies to the Merge that the key field is allgned on a word or (If <w> Is even) on a double word boundary.

where <w> is the word offset. Words

where <w> is the word portion of the offset and <b> is the bit portion of the offset; that Is, the blt offset wIthIn the word. Bits are numbered from 0 to 35. This format implies that the key field is not aligned on a word boundary. If the key field is aligned on a word boundary but the user specIfies a bIt offset of 0 anyway, the Merge wIlt operate correctly although speed of execution may be affected.

The formats for <position> and the values for <w> and <b> are consistent wlth those shown 1n MuJtlcs Pl/I Ilstings or used by debug.

4. descendIng asc

speclfles descending order for ranking using this key field. This element may be omitted; the default Is ascending order for this key fIeld.

#### (END)

merge ----------

merge

### DATATYPE ENCODING AND SEMANTICS OF SIZE

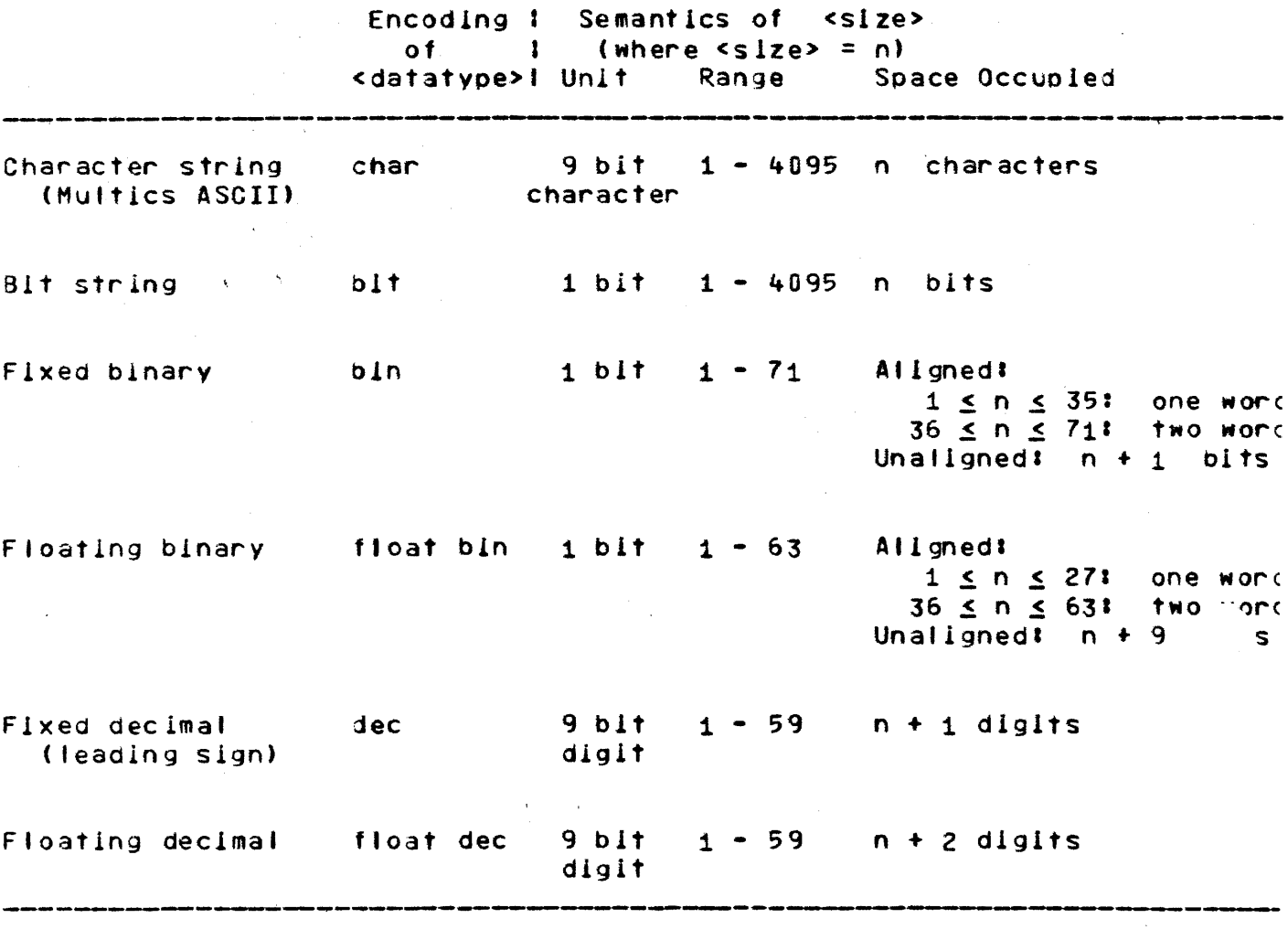

In addition to the forms shown for <datatype> in the table above, the following variants are also permitted:

The following alternate spellings may be used:

charlcharacter binibinary decidecimal The word "fixed" may be used (or omitted). For example: fixed bin Ibln fixed decided The words may be written in any sequence. For example!

(END)

 $-$ 

 $\sim$ 

merge in the second control of the second control of the second control of the second control of the second control of the second control of the second control of the second control of the second control of the second cont

# ftoat blnlbln float

 $\sim$ 

#### (END)

# EXAMPLES OF KEY DESCRIPTIONS

char(10), 0{i8) Character strIng, Multles ASCII code, length ten characters; starts at bit 18 of word 0.

char(8), 0, descending Character string, Multles ASCII code, length eight characters; starts at bit 0 of word 0; ranking Is descendIng.

charaeter(4), 0, dsc

- Character strIng, Muftlcs ASCII code, length four characters; starts at bit 0 of word 0; rankIng is descendIng.
- alt string,length 16 bIts; starts at blt 2  $b1+(16), b(2)$ of word O.
- $bin(17)$ , 2 FIxed binary, precIsion 17; since no bIt offset is specified, is aligned and thus occupies one word (equivalent to "bin(35), 2").
- bln(11), 2(18. Fixed bInary, precIsion 17; since a bIt offset Is specified, Is unalIgned and occupies 18 bits; starts at bIt 18 of word 2 (l.e., Is In the low order half of word. 2).
- bln(1), 2(Q) Fixed binary, precision 1; unalIgned and thus occupies 2 bIts; starts at bit 0 of word 2.
- b1n(1), 2 FIxed bInary, precision 1; aligned and thus occupies one word (eQuIvalent to "bin(3S),  $2^m$ ).
- bin(36), 2 Fixed binary, precision 36; since no bit offset Is specified and precIsion is greater than 35 and word offset Is even. Is alIgned and occupies two words (eQuIvalent to "bin $(71)$ ,  $2$ " $).$
- dec(6),  $0(9)$  Fixed decimal, 9 bit digit, precision 6; starts at bit 9 of word 0 and occupies 7 dIgIts Including sIgn (that Is, through the end of word 1).

float dec(9), *D(9)* Floating decimal, 9 bIt digit, precIsIon g; starts at bIt 9 of word 0 and occupies 11

#### (END)

merge merge

digits including exponent and sign (that  $is$ , through the end of word 2).

(ENO)

 $\mu = \sqrt{\sqrt{2} \left(1 - \frac{1}{2} \right)}$  , and

 $\int_{\mathbb{R}^d}$ 

#### EXITS STATEMENT

An Exits statement specIfies the exit procedures to be used during execution of the Merge. The format of an ExIts statement Is&

exits! '{<exit\_description>} ...;

The Exits statement consIsts of a set of one or more <exlt\_descrlption>s. ExIt descriptIons may be specIfied in any order.

An exit description Is the specIficatIon of one exIt poInt ana the user supplied exIt procedure to be called at that exit point. The format of an sexit description> is:

<exit\_name> <user\_name>

~here:

- 1. <exit\_name>
- is the keyword namIng the exit poInt at whIch the user supplied exit procedure is to be called. ExIt names *may* be chosen from the followIng listl

```
output_record 
compare
```
2. user\_name

is the name of the entry poInt of the user supplied procedure. ThIs parameter has the same syntax and semantics as a command name. That iSI

User\_name can be either a segment name (e.g., segment) or a segment name and an entry pelnt name (e.g., segment\$entrv\_pointl. In ttese cases, the user's current search rules are<br>applied to find the procedure. (If some applied to find the procedure. segment is atreadv known by the specified reference name, that segment is used.)

User\_name can also be a pathname; that is, can specify a directo~y hierarchy locatIon, elther relative (to the user's current working directory) or absolute. In this case. the search rules are not applied and

#### (END)

the pathname is used to find the procedvre. (If some other segment is already known by the specified reference name, that segment is terminated first.)

#### WRITING EXIT PROCEDURES

*The* exit points to be used during an executIon of the Merge and the names of the corresponding user supplied exit procedures are specified In the Exits statement as descrIbed above. Tne specificatIons for writIng exIt procedures "(PL/I declare and call statements) and the functional requirements imposed upon exit procedures are given In the descrIption of the merge\_ subroutine in Section II of MPM Subroutines.

#### (END)

contracts of the contract of the companies of the contract of the contract of the contract of the contract of the contract of the contract of the contract of the contract of the contract of the contract of the contract of

#### Examples

merge -if merge.ln\_1 -1f merge.ln\_2 -output\_file =.out -ci Input. keyl char(10), 0; •

In this example, the arguments of the command state that there are two input fltes, whose pathnames are merge.in\_1 and merge.in\_2; the output file pathname is merge.out; and the Merge Description 1s input via the user·s terminal.

The Merge Description states that there is one key, a character string of length 10 characters, starting at word 0 bit 0 of the record. There are no exits specified.

menge -input\_file in\_1 -if in\_2 -of out\_1 -menge\_desc md

In this example, the arguments of the command state that the input flies are named In\_1 and In\_2; the output fIle Is named out\_1; and the Merge Description Is contained in the segment named mo.

Assume that the segment md contains:

keysl exits: output\_record user\$output; fixed bin( $35$ ) 0, char( $8$ ) 1;

The Merge Description states that there are two keys. The maJor key is an aligned fixed binary field of precision 35, contaIned In word 0 of the record. The minor key Is a character string of length 8, contained In words 1 and 2 of the record.

There Is one exlt, an output\_record procedure exIt; the output\_record exIt procedure entry poInt Is named user\$output.

merge -input\_description "tape\_ansi\_ vol\_1 -name a" -if b  $\lambda$ -output\_description "vfl'e\_ c -extend" -cl

In this example, there are two input flies. The fIrst Input fIle Is specified bV an attach description for the *1/0*  module tape\_ansl\_ with the attach argument "vol\_1 -name a". The second input file is specified by the pathname b, and thus must be a seQuentIal or indexed fIle in tre sto~age system. The output flle 1s specIfied by an attach descriptIon for the *1/0*  module vflle\_ with the attach argument "e -extend". for the *1/0*  module

(ENO)

#### Page 34

 $\alpha$  , and an arrived  $\alpha$ 

vfile\_, thIs means that the pathname Is c and the fIle Is to be extended; that Is, output records from the Merge wIll be written at the end of the file c (if It already exIsts).

 $(A \setminus$  followed by a fine feed is used to continue the command arguments onto the second lIne.)

The Merge Description (not shown) will be read from the user·s termInal.

# merge lds "record\_stream\_ target vfile\_ a" \ -ids "syn\_ user\_switchname" -of c -console\_input

In this example, assume that the first linput file is an unstructured file in the storage system, with the pathname a. This input file has been specified by an attach description using the *110* module record\_stream\_, which will transform' the record I/0 operations requested by the Merge into the appropriate stream I/O operations for the target file a. The second input file is attached using the I/O module syn\_ to the I/O switch attached using the I/O module syn\_ user\_swltchname, which must be attached and cJosed. Name: sort\_

The sort\_ subroutine provides a generalized file sorting capabilitv, whIch is specIalized for execution by user supplIed parameters. The basic function of sort\_ is to read one or more Input files of records which are not ordered, sort those records according to the values of one or more key fields, and write a<br>single output file of ordered (or "ranked") records. The sort\_ single output file of ordered (or "ranked") records. subroutine has. the fotlowlng general capaoilitiesl

Input and output flies may be on any storage medium and in any file organization;

Very large flies, such as multlsegment flies, can be sorted;

MultIple key flalos and most PL/I string and numerIc aata types may be specIfied;

Exits to user supplied subroutines are permItted at several poInts during the sortIng process.

The arguments to the sort\_ subroutine Incluae one or more poInters to additional information necessary to specialize sort\_ for execution. This additional information is called the Sort Description.

#### (END)

#### Page 35

 $\Lambda$  and  $\sim$ 

--------

INPUT AND OUTPUT

The user can specIfy the input and output fltes. In thIs environment, the Sort reads the Input flies and wrItes the output file. Each input or output file may be stored on any medium and in any file organization supported by an I/0 module through lox\_. The I/O module may be one of the Multics system *IIO* modules (such as tape\_ansl\_) , or one supplied by a specific installation, or one wrItten by a user. An Input or output fIle Is specifIed either by a pathname or by an attach description.

AJternatively, the user can supply eIther an Input\_flte procedure or an output\_fIle procedure (or 30th). An Inpu1\_flte procedure Is responsible for reading Input and releasing recoras to the Sort. An output\_fite procedure Is responsible for retrieving records (ranked by the Sort) from the Sort and writing output.

In all cases, racords may be either fixed length or variable length.

KEY FIELDS

The user can specify the key fIelds to be used In ranking records. Key fIelds are described In the Keys statement - or 1n the keys structure - of the Sort-Description. Up to 20 key fields may be specified. Any PL/I string or numeric data type  $$  $except$  complex or pictured - may be specified for a given key field. RankIng may Oe ascending, descendIng, or mixed. For a character string key fIeld, the collating sequence Is that of the Multlcs standard character set.

Alternatively, the user can supply a compare procedure, whIch Is then used to rank records.

The original input order of records with equal keys is preserved (FIFO order). Orlginal input order is defIned as follows:

- 1. If two equal records come from dIfferent Input flies, then the record from the file which is specified earlier in the list of input files (in the input\_specs subroutine argument) ls first.
- 2. If two equal records come from the same Inout fIle, then the record which is earlIer in the fIle Is first.

(END)
# EXITS

The Sort provides exits to user supplied procedures at specific points during the sortIng orocess. Exit procedures are named In the ExIts statement - or In the exits and lo\_exits structures - of the Sort Description. The following exit points are providedl

- To obtaIn input records and release them one input\_file by one to the sortIng process.
- To retrieve ranked records one by one from output\_file the sortIng process and output them.
- Input\_record To perform specIal processing for each input record. such as deletIng, insertIng. or altering records to be input to the Sort.
- output\_record To perform special processing for each output record, such as deleting. inserting, or altering records to be output from the Sort; or summarIzing data bv accumulating It Into a summary record.
- compare To compare two records; that is, to rank them for the sorting process.

Oetalls of exit procedures are given below under the heading Writing ExIt Procedures.

# (ENO)

sort\_<br>sort\_

# Usage:

# dcl sort\_ entry((\*)char(\*), char(\*),  $(*)$ ptr, char(\*), char $(*)$ , float bin $(27)$ , fixed bin $(35)$ );

call sort\_

(input\_specs, output\_spec, sort\_desc, temp\_dir, user\_out\_sw, fIle\_size, codet;

wherez

1. input\_specs

is an array containing the specifications of the input fltes. Up to 10 Input flies may be specified. The array extent soecifies the number of Input files. (Input)

Input file | Is specified in the array element input\_specs(1), in one of the element input\_:<br>followIng forms:

-input\_fIle pathname

If an Input file is in the Multics storage system and its fIle organIzatIon Is either seQuentIal or indexed, then it may be specIfIed by Its pathname. The file may be either a single segment or a multlsegment fIle. The star conventIon can not be used.

An input file specified by a pathname<br>will be attached using the attach will be attached using descrIption "vfIle\_ pathname".

-input\_description attach\_desc

If an input file is not in the Multics storage system or its fIle organIzatIon Is neIther seQuentIal nor indexed, then it must be specified by an attach<br>description. The target I/o module The target I/o module specified via the attach description<br>must support the sequential\_input must support the seQuential\_input opening mode and the Iox\_ ertry oolnt read\_record.

Pathnames and attach descriptions can be intermIxed in the Input\_specs array.

If the user Is supplying an Input\_file exit procedure, then input\_specs(1), the fIrst

(END)

input fIle specification, must be"" (the array extent should be 1) and the linput\_flle exIt procedure must be named In the lo\_exits structure of the Sort Oescrlptlon.

 $2.5$ output\_spec Is the specIfication of Only one output file may be soecified. (Input) the output fIle.

The output fIle may be specifIed in one of the fotlowing forms:

# -output\_fIle pathname

If the output file is in the Multics storage system and its file organization Is sequentIal, then It may be specifIed bV Its pathname. Tne fIle may be eIther a single segment or a multlsegment fIle.

The equals conventIon can be used. If it is, it is applied to the pattname of the first input file and the first input file must be specified by a pathname, not by an attach descrIptIon.

An output file specified by a pathname<br>will be attached using the attach will be attached using description "vflie\_ pathname". Thus if the fIle does not exlst, It wIll be If It does exist, it will be overwrl'tten.

-output\_fIle -replace

The output file is to replace the first<br>input file. That input file will be That Input file will be overwritten during the merge prase of the Sort. If -replace is used, the first input file must be specified by a pathname, not by an attach description.

-output\_descrIption attach\_desc -ods attach\_desc

If the output file Is not In the Multics storage system or lts fIle organization is not sequential, then It must be specified by an attach description. target 1/0 module specIfied vIa the

#### (END)

sort\_

attach description must support the sequentlal\_output opening mode sequential\_output opening mode and the<br>iox\_ entry point write\_record.

If the user Is supplying an outout\_flle exit procedurey then the output\_spec argument must be "" and the output\_file exit procedure must be named in the lo\_exits structure of the Sort DescrIptIon.

3. sort \_desc

is an array of pointers Description. Description below. (Input) to the headIng Sort Sort

 $4.5$ temp\_dir

is the pathname of the dIrectory whIch will contain the Sort's work files. (Input)

If this argument is  $m_{\nu}$ , then work files will be contained in the user's process directory.

ThIs argument should be used when the process directory will not be large enough to contain the work flies. The get\_wdir\_ functIon may be used to obtain the name of the user·s current working directory.

 $5.$ user\_out\_sw

specIfies the destInation of both the summary report and dIagnostIc messases for errors detected in the arguments to sort\_ or In the Sort DescrIptIon. (Input)

ThIs argument *may* have the followIng values&

- 30.00
- = wrIte the summary report and messages via the I/O switch user\_output.
- $"$ -bf" = do not wrIte the summary report and diagnostic messages. errors are dIagnosed, sort\_ wlfl return wIth the status code bad\_arg but information about the number and nature of the errors Is not avaIlable.

 $s$ witchname = write the write the summary report and<br>diagnostic messages\_via\_the\_I/O messages via the I/0 swItch named swltchname. The

( END)

swItch must be attached and open for stream output.

Is the total amount of data to be sorted, In millIons of bytes. If this argument is zero, the default assumption Is approxImately one million bytes (file\_size =  $1.0$ ). (Input)

ThIs argument Is Intended for use when some or all of the input files are not in the storage system (that is, are not specified by oathnames) or when an input\_fIle exit Is used. In these cases the Sort cannot determine the amount of input data. (The Sort does compute the total amount of input data which Is In the storage system,' using segment bit counts.) argument may also be used when ai' of tre input fites are In the storage system but records are to be Inserted or deleted ttrough an input\_record exit procedure.

The file\_size argument is used for<br>optimization of performance; the actual optimization of performance; the actual amount of data can oeconslderabfv larger without preventing the Sort from completing. The maxImum amount of data whIch can be sorted is (in bytes) approximately 60 million tImes the square root of fIle\_size.

7. code

Is a standard Muttics status code returnee oy sort\_. Possible values are listed below under the heading Status Codes. (Output)

NOTES

The temporary directory pathname (temp\_dlr argument) Is the name of a dIrectory.

Any pathname may be retative (to the user·s current working directory) or absolute.

STATUS CODES

The followIng status codes may be returned by sort\_ (afl codes are in error\_table\_)!

#### ( END)

# Page 41

sort

6. file size

sort\_ 

sort\_

o

Normal return (no errors).

bad\_arg

One or more arguments specified to sort\_, including those In the Sort Description, was Invalid or inconsistent. The Sort will have previously written diagnostic messages as<br>directed by the user-out-sw-argument. The directed by the user\_out\_sw argument. sorting process Itself has not been started.

fatal\_error

The Sort has encountered a fatal error during the sorting process. The Sort will have previously generated a specific error message and sIgnalled the sub\_error\_ condItIon via the sub\_err\_ subroutIne.

out\_of\_sequence

The call to sort\_ is not in the sequence reouired by tne Sort; that Is, sort\_ has been called after inltiation of the Sort but before termination of that invocation.

(END)

----

# Sort Description

The Sort DescrIption contaIns additlonal Information to specIalize the Sort for a partIcular execution. The Sort Description is specified via the sort\_desc argument to sort\_. The informatIon specified may be:

- Keys DescriptIon of one or more key fIelds used for ranking records.
- Exits SpecificatIon of whIch exit poInts are to be used ana the names of the corresponding user supplIed exIt procedures.

A Sort Description is required. As a minimum, the user must specify how records are to be ranked, either by describing key fields in the Keys statement or by naming a compare exit procedure In the ExIts statement. Other informatIon In the Sort DescrIptIon Is optional.

The Sort DescriptIon may be supplIed to sort\_ In eIther of two forms, called source form and Internal form.

The source form of the Sort DescriptIon Is wrItten exactly as specified for the sort command (see the Multics Programmers' Manual, Commands and Active FunctIons, SectIon III), and Is stored as an ASCII segment; that is, as an unstructured file in the Multics storage system. If source form is used, then the sort\_desc argument to sort\_ must have an array extent of 1 and the one pointer must be a pointer to the segment. (The segment must contain only the Sort Description.) The source form Is useful when the user writes the Sort Description and supplies it to the procedure which cal Is sort\_.

The internal form of the Sort DescrIption Is a set of one to three structures. The sort\_desc argument must have an array extent of  $3<sub>2</sub>$  and the three pointers are pointers to the three structures. Any of the structures can be omitted; In that case the corresponding pointer must be null. The poInters must be specified In the array in the following order:

addr(keys) addr(exlts) addr(lo\_exlts}

where the three structures (keys, exIts, and lo\_exits) are defIned below. The internal form Is useful when the proceoure calling sort\_ constructs the Sort Description.

(ENO)

KEYS STRUCTURE

The keys structure Is used when the caller describes key fields. The Sort's standard compare routine will then be used to rank records. If the caller describes kevs, then the compare exit must not be specified.

If the caller does not describe keys, then the corresponding pointer in the array sort\_desc must be null and the compare exIt must be specIfied In the exits structure. The user supplied compare routine will then be used to rank records.

The keys structure is!

dc | 1 keys,

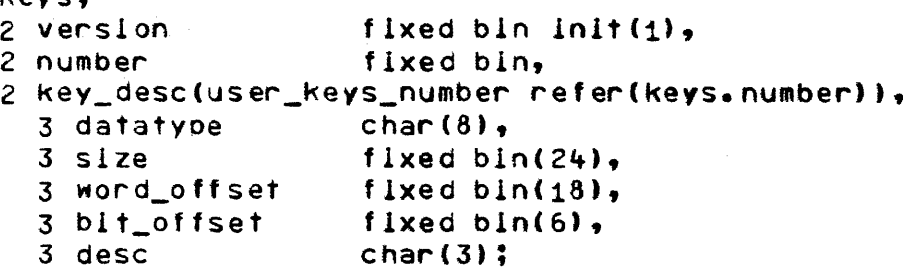

wherel

- 1. version 1s the version number of the structure (must be 1).
- 2. number Is the number of key fields, establIshed by the value of user\_keys\_number.
- Is an array of key descriptIons. Each key 3. key\_desc description is one element of the array. The key descriptions must be specified in order, the major key first and the most minor key last.
- 4. datatype is the data type of the key fIeld. See the table below for the encoding of datatype. The value must be left Justifled wIthIn datatype.

5. size is the size of the key field, in units which depend on the data type.

> For string data types, size Is the exact length (characters or bits) of the field.

# (END)

sort\_

8. desc

For arlthmetic data types, size is the precIsIon (binary or decimal dIgIts) of the field. The space occupied is determined by precision In combInation wltn the data type. The space occupIed Is not adjusted for an alIgned fIeld. For example, for an aligned tlxed bInary fIeld of one word, sIze must be specIfied as 35; for an aligned floating bInary fIeld of two words, size must be specIfied as 63. See the table betow for the semantics of size.

- is the word portion of the offset of the word\_offset  $6.$ Deginning of the key fIeld, relatIve to the beginning of the record. Consider the record<br>as being aligned on a word boundary, as will as being aligned on a word boundary, as be the case for a Multlcs PL/I structure. Words are numbered from 0 for the first word of the record.
- $7.$ bit\_offset Is the bit portion of the offset of the key<br>field; that is, the bit offset within the that is, the bit offset within the word in which tne key field begIns. BIts are numbered from 0 to 35. (If the fIeld Is aligned on a word boundary, then bit\_offset Is 0.)

Indicates whether rankIng for thIs key fIeld Is to be ascending or descending. Possible values aret

•••• = use ascending rankIng.

"dsc" = use descending ranking.

(END)

sort\_

# OATATYPE ENCODING AND SEMANTICS OF SIZE

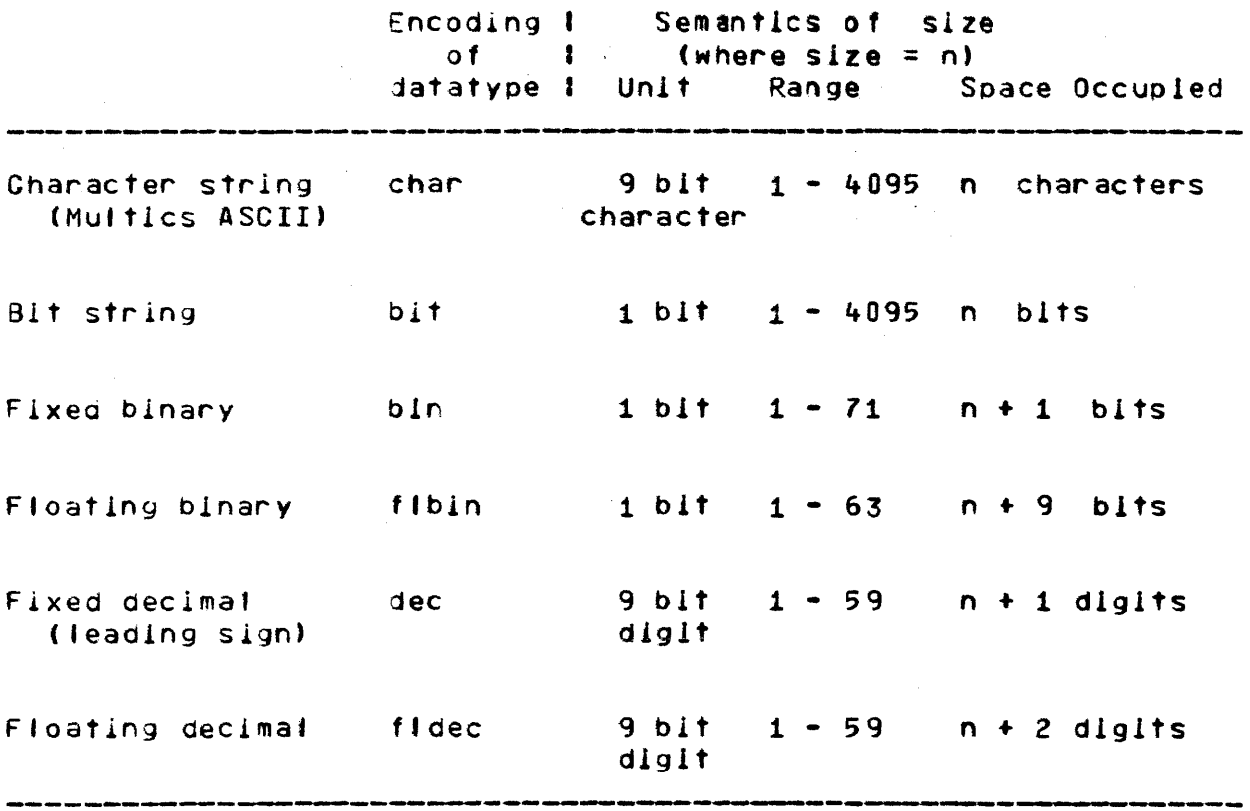

(END)

Page 46

sort\_

 $\bar{\mathcal{A}}$ 

....

--------

sort\_ sort\_

# EXITS STRUCTURE

The exits structure is:

dcl 1 exits,

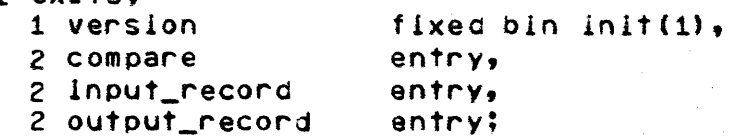

#### wherel

- 1. versIon Is the versIon number of the structure (must be 1).
- 2. compare specifies the entry point of a user supplied compare exit procedu~e. If the caller describes key fields (supplIes a keys structure), then this exit must not be spec if led.
- 3. I nput \_record specifies the entry point of a user supplied input\_record exIt procedure. This exIt can be specIfIed whether or not the input\_file exit Is specified.
- 4. output\_record specifies the entry point of a user supplied output\_record exIt procedure. This exit can be specified whether or not the output\_file exit is specified.

#### IO\_EXITS STRUCTURE

The lo\_exits structure ist

dcl 1 10\_exIts,

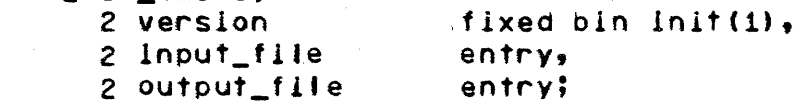

#### where:

1. version

Is the version number of the structure (must be 1).

(END)

3. output\_file specifies the entry point of a user supplIed output\_fIle exit procedure. If the caller names the output file, then this exit must not be specified.

# ENTRY VARIABLES

sort\_

In the exits and lo\_exits structures, each exit point is specified via an entry variable. The entry variable must be set (elther Initialized or assigned) by a user procedure, normally the procedure which calls sort\_. The entry variable can identify elther an internal entry point (that is, an internal procedure) or an externaj entry polot of the procedure whIch sets the entry variable; or it can identify an external entry point of another user procedure.

If none of the exits declared in eIther the exIts or lo\_exits structure is to be used, then that structure can be omitted and the correspondIng pointer In the array sort\_desc must be null. If the structure is included but an exit specified in it Is not to be used, then the corresponding entry variable must be set to sort\_\$noexit, which is declared!

#### dc1 sort\_\$noexit entry external;

An exit point may not be altered after the call to sort\_. Any change to the entry variable thereafter will have no effect. However, certaIn entry points can be dIsabled, as specIfied in the descriptions of the individual exit procedures below.

sort  $- - - -$ 

# Writing Exit Procedures

A user supplied exit procedure is called by the Sort to perform a specifIed functIon. The user procedure must perform that functIon, and then must return to the Sort. The user exIt procedure may perform additional functions desired by the user.

Certain exit procedures replace the correspondIng standard routine of the Sort. Other exit procedures supplement the normal functions of the Sort. ThIs Is specIfied for each indIvldual exit procedure below.

The followIng exit points are providedl

input\_flte output\_fIle compare input\_record output\_recoro

All exIt poInts may be active during the same Invocation of the Sort.

The entry point names of all user supplIed exit procedures are defined by the user. SpecIfIc names are shown below orly for convenIence in dIscussIon.

### INPUT\_fILE EXIT PROCEDURE

An input\_file exit procedure replaces the standard input reading function of the Sort. The Sort calls the Input\_file exit procedure only once during an execution of the Sort.

An Input\_file exIt procedure must oerform the follow1ng functIon: for each record whIch Is Input by the user to the sorting process, the Input\_fIle exit procedure must make one call to the entry sort\_\$release (descrIbed tater). After the Input\_fIle exIt procedure has reJeased the last Input record to the Sort, It must return to the Sort.

Usage

input\_file: proc(code);

dcl cooe fixed bIn(35) parameter;

where code is a standard Multlcs status code (In error\_table\_) which must be returned by the Input\_fIle exit procedure. If the value is not 0, then the Sort normally prints the corresponding message and returns to its caller with the status code fatal\_error. (Output)

(END)

#### OUTPUT\_FILE EXIT PROCEOURE

An output\_file exit procedure reolaces the standard output writing function of the Sort. The Sort calls the output\_fIle exit procedure only once during an execution of the Sort.

An output\_file exit procedure must perform the following functionsl For each record which Is to be retrIeved In ranked order from the Sort, the output\_file exit procedure must make one call to the entry point sort\_\$return (described later). If sort\_\$return Is cal led but there are no more recoras to be retrieved from the sorting process, then sort\_\$return returns with the status code end\_of\_info. The output\_file exit procedure then must return to the Sort. If the user desires, the output\_file exit procedure may terminate retrieval at any time prIor to receIving the end\_of\_lnfo status, but It must stIli return to the Sort. (The entry sort\_\$return may return status codes other than end\_of\_Info in case of error.)

Usage

output\_fIle: proc(code);

del code fixed bln(3S) parameter;

where code is a standard Multics status code (in error\_table\_) which must be returned by the output\_flie procedure. If the where there is then the Sort normally prints the corresponding various is not by their the sort normality prints. The corresponding fatal\_error. (Output)

### COMPARE EXIT PROCEDURE

A compare exit procedure replaces the standard record comparIson procedure of the Sort. The Sort calls the compare exIt proceaure each time the sorting process Is ready to rank two records; that is, to determine whICh of the two is fIrst In the sorted order.

A compare exit procedure must oerform the followIng function' The compare exit procedure receIves as arguments a polnter to each of the two records. The compare exit procedure must determine which of the two records is first - or that they are equal in rank - and must return a corresponding return value to the Sort. The compare exIt procedure Is Invoked as a function.

### Usage

compare: proc(rec\_ptr\_1, rec\_ptr\_2) returns(fixed bin(1));

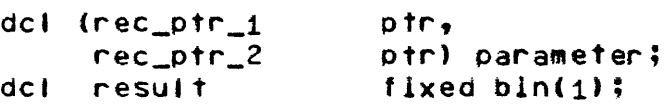

• • •

```
return(result); 
end compare;
```
#### where <sup>l</sup>

- is a poInter to a douole word alIgned buffer  $1.$   $rec\_ptr\_1$ contaInIng the fIrst record of the paIr to be compared. ThIs record is always the flrst of the two accordIng to the orIginal Input order. (Input)
- $2.$   $rec\_ptr\_2$ . Is a poInter to a douole word aligned buffer contalnig the second record of the paIr to be compared. (Input)
- $3.$  result Is the result of the comparison. (Output)

PossIble values arel

 $0 =$  the two records rank equal.

( END)

Page 52

.<br>Singapuran saan saan

 $\gamma=1$ 

- $-1$  = the record pointed to by rec\_ptr\_1 ranks fIrst.
- $+1$  = the record pointed to by rec\_ptr\_2 ranks fIrst.

 $\epsilon_{\rm{max}}=100$ 

 $\mathcal{L}^{\mathcal{L}}$  and  $\mathcal{L}^{\mathcal{L}}$  are  $\mathcal{L}^{\mathcal{L}}$  . The set of  $\mathcal{L}^{\mathcal{L}}$ 

If a compare exit procedure requires the length of either record, It Is avaIlable 1n the word preceding that record In the form:

dcl rec\_len fixed bin(21) alIgned;

A compare exit procedure cannot alter either the content or the length of eIther record.

# (END)

# INPUT\_RECORD EXIT PROCEDURE

An Input\_record exit procedure may be used whetrer the Sort's standard input\_file procedure or a user supplied Input\_file exit procedure is used, and supplements that input\_file exit procedure is used, and supplements that<br>Input\_file process. The Sort calls the input\_record exit procedure:

- 1. Each time the input\_fite process releases a record to the Sort, and before that record is entered into the sorting process;
- 2. Once more after the last input record has been released to the Sort (end of Input);
- 3. AdditIonally, each tIme the input\_record exit procedure returns wIth an action of Insert.

The Sort gIves the Input\_record exIt procedure access to the current record, the record about to be entered Into the sortIng process.

An input\_record exit procedure need not perform any<br>processing. If it does not, then the Sort-will-accept-the If it does not, then the Sort will accept the current record into the sorting process.

An Input\_record exit procedure may perform the follOwing functIons, whIch are accomplished via the values of arguments returned when the input\_record exit procedure returns to the Sort!

Accept the current record. This Is accomplished by setting  $action = 0.$ 

Delete the current record. This is accomplished by setting  $actlon = 1.$ 

Insert one or more records before the current record. (At the last call to the input\_record exit procedure, records may be inserted at the end of Input.) This is accomplished by settIng rec\_ptr to poInt to the record to be inserted, setting rec\_Jen appropriately, and setting action =  $3.$ 

Alter the current record, before It Is entered Into the sorting process. This Is accomplIshed by alterIng the record pointed to by rec\_ptr or setting rec\_ptr to point to another record, setting rec\_len appropriately, and setting  $actlon = 0.$ 

 $\epsilon$  , we can consider a set of maximal sets  $\epsilon$  , we can be a set of the sets of

#### (END)

#### Page S4

Close the exit point so that the input\_record exIt oroceoure will not be called again during this execution of the Sort. This is accomplished by setting close\_exit\_sw =  $"1"$ .

The input\_record exit procedure must return to the Sort each time it is caJled.

#### Usage

Input\_record: proc(rec\_ptr, rec\_ien, action, close\_exit\_sw);

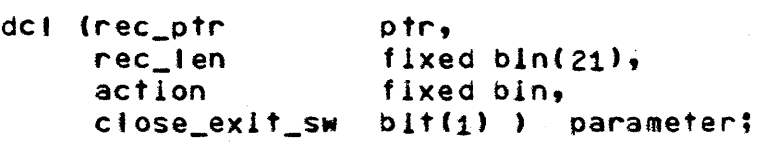

#### where!

points to a double word aligned buffer<br>containing the current record. The 1. rec\_ptr containing the current record. The<br>Input\_record\_exit\_procedure\_may\_alter\_the input\_record exit procedure may alter contents of the record or may change the pointer to point to another record. For the actions of accept and insert, the Sort will use the value of rec\_ptr returned to it by<br>the input\_record exit procedure. input\_record (Input/Output)

> At the last call to the input\_record exit procedure (end of input), there is no current record and rec\_ptr =  $null()$ .

is the length of the current record In bytes.  $2 \cdot$  rec\_len The input\_record exit procedure may change the length of the record. For the actions of accept and Insert. the Sort wIll use the value of rec\_len returned to it by the<br>input\_record\_exit\_procedure. (Input/Output) input\_record exit procedure.

3. action indicates the action to be taken upon return to the Sort. (Input/Output)

> Arguments referred to be'ow are the values returned to the Sort by the Input\_record exIt procedure.

#### (END)

Possible values of action arel

 $0 =$  accept the current record. The record pointed to by rec\_ptr, whose length is given by rec\_len, is entered Into the sortIng process.

Each time the Input\_record exIt procedure 1s called, the Sort sets action to thIs value.

- $1 =$  delete the current record. The current record 1s not entered into the sortIng process.
- 3 = Insert a record. The record pointed to by rec\_ptr, whose length Is given by rec\_len, is entered Into the sorting process. The Sort calls the input\_record exit procedure again, so that the current record May be accepted or deleted or an additional record may be inserted. At thIs next call to the input\_record exit procedure, the current record remains the same.

At the last call to the Input\_record exit procedure (end of Input), If the input\_record exit procedure inserts records then they are<br>appended at the end of linput. Any other appended at the end of Input. value for action means do not append any records, and the input\_record exit will not oe taken again.

indicates whether the exit is to be closed hereaf ter. (Input/Output)

Possible values are!

- "0" = keep thIs exit ooen. Each tIme the Input\_record procedure 1s called, the Sort sets close\_exit\_sw to this value.
- $"1" = close this exit.$  The Sort will not call the Input\_record exit procedure agaIn during thIs executIon of the Sort (even If the action Is insert).

(END)

Page 56

4. close\_exit\_sw

# OUTPUT\_RECORD EXIT PROCEDURE

An output\_record exit procedure may be used whether the Sort's standard output\_file procedure or a user supplied output\_file exit procedure is used, and supplements that output\_file process. The Sort calls the output\_record exit procedure:

- 1. Each time It has determined the next record In ranked order from the merging process;
- 2. Once more after the last record has been obtained from the merging process (end of output);
- 3. Additionally, each time the output\_record exit procedure returns with an action of insert.

The Sort gives *the* output\_record exit procedure access to two recordsl

1. The output record, about to be written to the output file. (If an outout\_flle exit procedure has been specifIed by the user, this is the record about to be returned to that exit procedure.)

2. The next record, the record leaving the merging process.

An output\_record exit procedure need not perform any processIng. If it does not, then the output record is accepted for the output fIle.

An output\_record exit procedure may perform the following functions, which are accomplished via the values of arguments returned when the input\_record exit procedure returns to the Sortt.

Accept the output record. This is accomplished by setting  $action = 0.$ 

Oelete the output record. This Is accomplished by setting  $action = 1.$ 

Delete the record leavIng the merge. Thls is accomplished by setting action  $= 2$ .

Insert one or more records after the output record. (At the first call to the output\_record exlt procedure, records may be Inserted at the beginning of output. At the last call to

#### (END)

the output\_record exIt procedure, records *may* be lnsertea at the end of output.) This is accomplished by setting rec\_ptr\_2 to point to the record to be inserted, setting rec\_len\_2 appropriately, and setting action =  $3.$ 

Alter the output record, before it Is wrItten to the output file. This is accomplished by aftering the record pointed to by rec\_ptr\_1 or setting rec\_ptr\_1 to point to another record, setting rec\_len\_1 appropriately, and settIng action  $=$  0 to accept (or action  $=$  3 to insert).

Summarize data Into the fIrst record of a sequence of records wIth equal keys, and delete the succeeding records of the sequence. This may be accomplished as follows: At the first call to the output\_record exit procedure, set equal key checking on (equal\_key\_sw = "1"). At subsequent calls to the output\_record exIt procedure, if the output record and the record leaving the merge have equal keys  $\text{(equal\_key} = 0)$ , then accumulate data into the output record and delete the record leaving the merge (action =  $2$ ). If the two records have unequal keys (equal\_key  $\neq 0$ ), then accept the output record (action  $= 0$ ).

Summarize data Into the last record of a sequence with equal keys, and delete the preceding records of the sequence. This may be accomplished as follows! At the first call to the output\_record exit procedure, set equal key checkIng on. At subsequent calls, if the two records have equal keys then accumulate data lnto a work area and delete the output record (action = 1). If the two records have unequal keys, then alter the output record using the accumulated data and accept that record (action =  $0$ ).

Sequence check the output file. This is accomplished by setting seq\_check\_sw = "1". If the output rcord will not collate properly wIth the output file, or does not have *its*  keys In the posItIon specIfied to the Sort, then set  $seq\_check\_sw = "0".$ 

Close the exit point so that the output\_record exit procedure will not be called again during this execution of procedure with not be called again during this execution of  $"1"$  •

The output\_record exit procedure must return to the Sort each *time* 1t Is called.

(END)

sort\_ sort\_

#### Usage

output\_record: proc(rec\_ptr\_1, rec\_len\_1, rec\_ptr\_2, rec\_len\_2, actIon, equal\_kev, equal\_key\_sw, seQ\_check\_sM, close\_exlt\_sw);

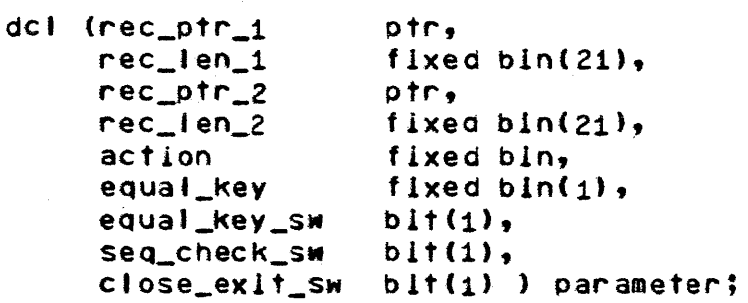

#### wherel

 $1.$   $rec\_ptr\_1$ poInts to a double word aligned buffer containing the output record. The output\_record exit procedure may alter the contents of this record or may change the pointer to pOint to another record. The Sort uses the value of rec\_ptr\_1 returned to it by the output\_record exit procedure as specIfied below in the description of the action<br>argument. (Input/Outout) (Input/Output)

> At the fIrst call to the output\_record exit procedure (beginning of output), there is no output record and rec\_otr\_1 = null().

- $2.$  rec\_len\_1 Is the fength of the output record in bytes. The output\_record exit procedure may change the length of this record. The Sort uses the value of rec\_len\_1 returned to It by the output\_record exit procedure as specified below in the description of the actIon argument. (Input/Output)
- $3.$ rec\_ptr\_2 points to a double word aligned buffer containIng the record leavIng the merge. The output\_record exit procedure may not alter the contents of this record. For all actIons except insert, the Sort will ignore the value of rec\_ptr\_2 returned to It by the output\_record exit procedure. If the actIon Is insert, then the output\_record exit

#### (END)

procedure must change rec\_ptr\_2 to point to the record to be Inserted. (Input/Output)

At the last call to the output\_record exit procedure (end of output), there is no record leaving the merge and rec\_ptr\_2 =  $null()$ .

 $4.$   $rec_len_2$ 

is the length of the record leaving the merge. The output\_record exit procedure may<br>not change the length of this record. For not change the length of this record. all actions except insert, the Sort will ignore the value of rec\_len\_2 returned to it bV the output\_record exit procedure. If the action is Insert, then the output\_record exIt procedure must set rec\_len\_2 to the length of the record to be Inse~ted. (Input/Output)

5. action

indicates the action to be taken upon return to the Sort. (Input/Output.

Possible values of actIon are:

 $0 =$  accept the output record. The output record Is written to the output fite. The Sort uses the returned values of rec\_ptr\_l and rec\_'en\_l to IdentIfy the record to be wrItten. At the next catl to the output\_record exit procedure, the record leaving the merge becomes the new output record, and a new record leaving the merge has been obtained.

Each tIme the output\_record exit oroceoure Is catted, the Sort sets actIon to thIs value.

- $1 =$  delete the output record. No record is wrltten to the output file. The Sort ignores the returned values of rec\_ptr\_1 and rec\_len\_1. At the next call to the output\_record exIt procedure, the record Jeaving the merge becomes the new output record, and a new record leaving the merge has been obtaIned.
- $2 =$  delete the record leaving the merge. (This actIon Should be used for summarIzation Into the output record.)

 $\sim$  10 km s  $^{-1}$  masses in the second  $\sim$  10 km s  $^{-1}$ 

(END)

No record Is written to the output file. At the next catl to the output\_record exit procedure, the output record remains the same, and a new record leaving the merge has been obtained. The Sort uses the returned values of rec\_otr\_1 and rec\_len\_1 to identify the output record for that next call to the output record exit procedure.

 $3 =$  Insert a record after the output record. The output record is written to the output flte. The Sort uses the returned values of rec\_ptr\_1 and rec\_len\_1 to<br>identify the record to be written. The identify the record to be written. The<br>Sort calls the output record exit calls the output\_record procedure again, so that the inserted record may be accepted or an addItional record may be Inserted. At thIs next call to the output\_record exit procedure, the Inserted record becomes the new output record, and the record leaving the merge remaIns the same. The Sort uses the returned values of rec\_ptr\_2 and rec\_len\_2 to IdentIfy the inserted record.

At the last call to the output\_record exit procedure (end of output), If the output\_record exit procedure inserts records then they are appended at the end of output. Any other value for action means do not append any records, and the output\_record exit will not be taken again.

 $6.$ equal\_key indicates whether the output record and the record leaving the merge have equal keys. (Input)

Possible values are:

- $0 =$  the two records rank equal.
- $t_1$  = the two records do not rank equal. At the first and last calls to the output \_record exIt procedure (beginning of input and end of input), only one record Is present and the Sort sets

(END)

sort\_

عد سه د

#### equal\_key to this value.

If the user supplied key descriptions, then the value of eQuat\_key Is determined only by those key fields; the original input order of the two records is not used to resolve key equality. If the user supplied a compare exit procedure, then the Sort uses the result of that compare exit procedure to set the value of equal\_key. (In elther case, if the two records rank equal then rec\_ptr\_1 poInts to the record whIch is first according to the origInal Input order of the two records.)

#### indicates whether or not equal key checking 7. equal key Sw Is to be performed. (Input/Output)

possIble values arel

- "On = do not check for equal keys. At the first call to the output\_record exit procedure (begInning of output), the Sort sets equal\_key\_sw to this value.
- $"1" = check for equal keys before the next call to the output record exit.$ to the output\_record exit procedure.

SInce equal key checkIng takes time, the user should set equal\_key\_sw = "1" only when required for actions such as summarization.

IndIcates whether or not sequence checkIng Is 8. seg\_check\_sw to be performed. (Input/Output)

Possible values are:

"0" = do not sequence check.

"1" = sequence check. At the fIrst cal' to the output\_record exIt (begInning of output), the Sort sets seq\_check\_sw to thIs value. procedure

SeQuence checking means comparIng the outout record to the record previously written to the output fIle. (If the user specifIed an output\_file exit procedure, the output record

#### (END)

Is compared to the record prevIously returned to that exit procedure.) Sequence checking Is performed after the output\_record exit procedure returns to the Sort, and only if a record Is to be wrItten to the output fIle (that is, only if the action is accept or<br>insert). If the user supplied key the user supplied key descriptions, then the 50rt·s key comparIson routine is used. If the user-supplied a<br>compare exit procedure, then that exit compare exit procedure, then procedure Is called.

If the output record is out of sequence with the prevIous record, then the status, code fatal\_error is returned to the caller\_of<br>sort\_; see\_the\_entry\_sort\_\_above. (If'\_the sort\_; see the entry sort\_ above. user specified an output\_flie exit procedure, then the status code data\_Seq\_error Is returned to that exit procedure; see the entry sort\_\$return betow.)

AI. records written to the including Inserted records, can be sequence checked. output fl)e,

indicates whether the exit ,is to be closed hereafter. (Input/Output)

Possible values are:

- "0" = keep thIs exit open. Each tIme the output\_record exIt procedure is called, the Sort sets close\_exlt\_sw to this value.
- " $1$ " = close this exit. The Sort will not call the output\_record exit procedure again during this execution of the Sort (even if the action is insert).

#### (END)

#### Page 63

9. close\_exit\_sw

# RECORD POINTERS

SInce the Sort aligns each record In a buffer on a doubte word boundary, If an exit procedure applles a based declaration of the record to the polnter(s) then correct alignment Is ensured.

# ORIGINAL INPUT ORDER (FIFO)

For the compare and output\_record exIt procedures, rec\_otr\_l always poInts to the record whose orlglnal input order was prior to the record pointed to by rec\_ptr\_z. If a compare exit procedure returns wIth an equal ranking for the two records, then this orIginal input order Is preserved. OrIgInal Input order has been defined earlIer under the heading *Kev* Fields.

(ENOl

Page 64

 $\label{eq:3.1} \begin{split} \text{d} \hat{\theta} & = \hat{\theta} \cdot \hat{\theta} + \hat{\theta} \cdot \hat{\theta} + \hat{\theta} \cdot \hat{\theta} + \hat{\theta} \cdot \hat{\theta} + \hat{\theta} \cdot \hat{\theta} + \hat{\theta} \cdot \hat{\theta} + \hat{\theta} \cdot \hat{\theta} + \hat{\theta} \cdot \hat{\theta} + \hat{\theta} \cdot \hat{\theta} + \hat{\theta} \cdot \hat{\theta} + \hat{\theta} \cdot \hat{\theta} + \hat{\theta} \cdot \hat{\theta} + \hat{\theta} \cdot \hat{\theta} + \hat{\theta} \cdot \hat{\theta} + \hat{\theta} \cdot \hat{\theta}$ 

sort\_

 $sort_$ 

# Entry: sort\_\$release

The entry "sort\_\$release" Is used each time the caller releases a record to the sorting process. Calls to sort\_\$refease are made from a user supplied input\_file procedure. The caller specIfies the location and length of the record. The Sort accepts the record and stores It In Its own work area.

# Usage

dcl sort\_\$release entry(ptr, fixed bin(21), fixed bin(35));

call sort\_\$release (buff\_ptr, rec\_len, code);

#### wherel

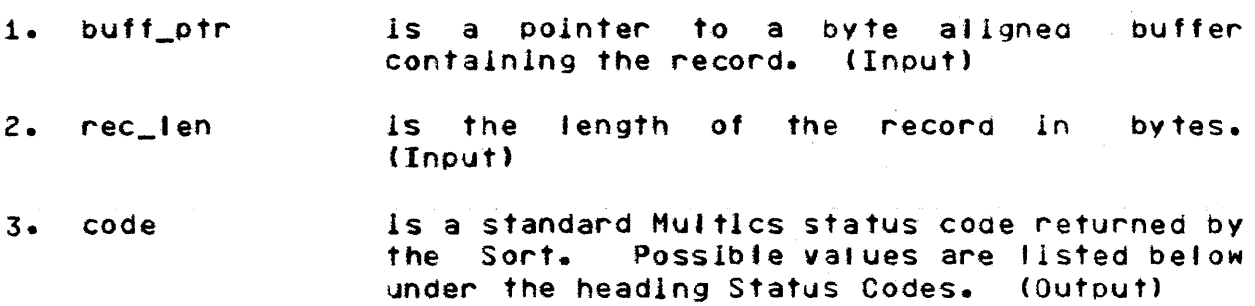

# Notes

The Sort aligns each record on a double word boundary In a work area.

#### Status Codes

The foliowing status codes may be returned by the sort\_\$release entry point (all codes are in error\_table\_):

o Normal return (no error).

out\_of\_seQuence The call to sort\_\$release is not in the sequence required by the Sort; sort\_\$retease has been cal ted before  $e - g - g$ sort\_ $.$ 

# (END)

fatal\_error

The Sort has encounterd a fatal error during the sorting process. The Sort will have previously generated a specIfIc error message and signal'ed the sUb\_error\_ condItlon vIa the sub\_err\_ subroutine.

long\_record

This input record *is* longer than the maximum supported. The record Is ignored by the Sort, and the caller may continue to release records to the Sort.

short\_record

This input record is shorter than the minimum requIred to contain the key fields. The record is Ignored by the Sort, and the caller may contInue to release records to the Sort.

(END)

Page &6

# Entry: sort\_\$return

The sort\_\$return entry Is used each time the caller retrieves a record, in ranked order, from tne Sort. Calls to sort\_\$return are made from a user supplied output\_fIle procedure. Upon return from sort\_\$return, the caller Is gIven the locatIon and 1ength of the record.

If sort\_\$return is called but there are no more records to be retrieved, then sort\_\$return returns to the caller with the status code end\_ot\_lnfo.

# Usage

del sort\_\$return entry(ptr, fixed bin(21), fixed bin(35));

call sont\_\$return (buff\_ptr, rec\_len, code);

wherel

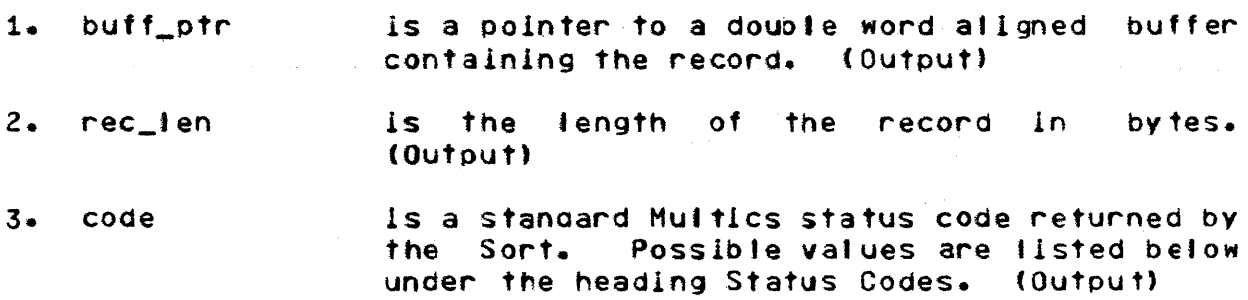

### **Notes**

The Sort aligns each record on a double word boundary In a work area. Thus if the caller applIes a based declaration of the recoro to the pointer then correct alignment is ensured.

# Status Codes

The following status codes may be returneo by the sort\_\$return entry point (all codes are in error\_table\_):

o Normal return (not end of informatIon, no error).

# (END)

# Page 67

 $sort_$ 

sort\_

end\_of\_info

Thera are no more records to be retrieved from the Sort. data indication. No record is returned to the caller. ThIs Is the normal end of

The call to sort\_\$~eturn Is not In the out\_of\_sequence sequence required by the Sort; e.g.,<br>sort\_\$return has been called before sort\_\$return sort\_\$release.

fatal\_error

The Sort has encountered a fatal error during the sorting process. The Sort will have previously generated a specific error message and signalled the sub\_error\_ condition via the sub\_err\_ subroutine.

data\_loss

End of data has been reached, but the number of records previously returned is less than the number of records released to the Sort. No record Is returned to the caller.

data\_gain

The number of records returned (including this record) Is now larger than the number of records re'eased to the Sort. The current record is returned to the caller, and the caller may continue to retrieve records from the Sort.

A ranking error has occurred In the records data\_seq\_error returned to the caller (as determined by the key fields of the record). The current record Is returned to the caller, and the caller *may* contInue to request records from the Sort.

Name: merge

The merge\_ subroutine provIdes a generalIzed file merging capabilIty, which is speclallzed for execution by user supplied oarameters. The basIc functlon of merge\_ Is to read one or more input files of records which are in order according to the values of one or more key fIelds, merge (coil ate) those records according to the values of those key fIelds, and wrIte a sIngle output flte of ordered (or "ranked") records. The merge\_ subroutIne has the followIng general capabIlltiesl

Input and output flies may be on any storage medium and In any fIle organlzatlon;

(ENO)

Very large files, such as multisegment files, can be merged;

Multiple key fields and most Pl/I string and numeric data types may be specified;

ExIts to user supplIed subroutines are permitted at several points during the merging process.

The arguments to the merge\_ subroutine Include one or more pointers to additional information necessary to specIalIze merge\_ for executlon. ThIs addItional information is called the Merge Descrlption.

#### INPUT AND OUTPUT

The user specifies the Input and output files. The Merge reads the input files and writes the output file. Each input or output file may be stored on any medium and In any fIle organization supported by an *1/0* modu'e through iox\_e The *110*  module may be one of the MuJtlcs system *1/0* modules (such as tape\_ansi\_)~ or one supplIed by a specific Installation, or one written by a user. An Input or output file Is specified eIther by a pathname or by an attach description.

In all cases, records may be eIther fIxed length or variable length.

#### KEY FIELOS

The user can specify the key fields to be used in ranking records. Key fields are described In the Kevs statement - or In the keys structure  $-$  of the Merge-Description. Up to 20 key fields may be specified. Any PL/I string or numeric data type except complex or pictured - may be specified for a given key<br>field. Ranking may be ascending, descending, or mixed. For a field. Ranking may be ascending, descending, or mixed. character string key fIeld, the collating sequence 1s that of the Mulflcs standard character set. The records of each input file must be In order according to those key fields.

Atternatlvelv, the user can suppty a compare procedure, which is then used to rank records. The ~ecords of each Input file must be In order according to the algorithm of that procedure.

The original Input order of records with-equal-keys-is preserved (FIFO order). Orlg1nal input order Is defined as

#### (END)

#### Page 6q

 $merge_$ .<br>1980 ann ann ann ann

 $merge_$ 

fallows:

- 1. If two eQual records come from dlfferent input flies. then the record from the file which is specified earlier in the list of input files (in the input specs subroutine argument) Is first.
- *z.* If two eQual records come from the saae Input fIle, then the record whIch Is earlIer In the file is fIrst.

# EXITS

The Merge provIdes exits to user supplIed procedures at specIfic points during the merging process. Exit procedures are named in the Exits statement - or in the exits structure - of the Merge Description. The following exit points are provided!

- 9utput\_record To perform special processing for each output record, such as deleting, inserting, altering records to be output from the Merge; or summarIzIng data bv accumulating it Into a summar y record.
- compare To compare two records; that Is, to rank them for the mergIng process.

Oetalls of exIt procedUres are gIven oelow under the heading Writing Exit Procedures.

(END)

 $\alpha$  ,  $\alpha$  ,  $\beta$  , and an  $\beta$  ,  $\alpha$  , and

#### Usage:

merge

del merge entry((\*)char(\*), char(\*), (\*)ptr,  $char(+)$ , fixed bin(35));

call merge\_ (Input\_specs, output\_spec, merge\_desc, user\_out\_sM, code';

#### where'

1. input\_specs Is an array contaIning the specifIcatIons of the Input files. Up to 10 Input files may be specified. The array extent specifies the The array extent specifies the number of Input flies. (Input)

> Input fIle I Is specIfIed In the array element input\_specs()), in one of the following forms:

-input\_file pathname<br>-if pathname in Input file is in the Multics

storage system and Its fIle organizatIon is either seQuentIal or indexed, then It may be specIfIed by Its pathname. The file may be either a single segment or a multisegment file. The star convention can not be used.

An Input file specified by a pathrame<br>will be attached using the attach will be attached using description "vflle\_ pathname".

-Input\_descrIption attach\_desc

-Ids attach\_desc If an input fIle is not In the Multlcs storage system or its fIle organizatIon is neither sequential nor indexed, then<br>It must be specified by an attach must be specified by an attach descrIption. The target *1/0* module specified via the attach description<br>must support the sequential\_input must support the seQuential\_Input openIng mode and the lox\_ entry poInt read\_record.

> Pathnames and attach descrIptions can be IntermIxed In the input\_specs array.

2. output\_spec

Is the specifIcatIon of the output file. Only one output file may be speelflea.

#### (END)

#### (Input)

The output file may be specified In one of the followIng formsl

-output\_file pathname

-of pathname If the output file Is In the Multlcs storage system and Its file organization is sequential, then it may be specified by Its patrname. The file may be either a sIngle segment or a multlsegment file.

> The equals convention can be used. If it is, it is applied to the pathname of the first input file and the first input fIle must be specIfIed by a pattname, not by an attach descriptIon.

> An output file specifIed by a pathname will be attached using the attach descriptior "vfile\_pathname". Thus if<br>the file does not exist, it will be the flie does not exist, it will be<br>created. If it does exist, it will be overMrltten.

-output\_description attach\_desc

-oas attach\_desc If the output flte Is not in the Multlcs storage system or Its file organIzation is not sequential, then it must be specIfIed by an attach descrIptIon. The target *1/0* module specifIed vIc the attach description must support the sequential\_output opening mode and the Iox\_ entry point MrIte\_record.

- Is an array of pointers 3. merge\_desc the Merge Jescription. See the heading Merge Oescrlption below. (Input)
- specifies the destination of both the summary 4. user\_out\_sw report ana dIagnostIc messages for errors detected in the arguments to merge\_ or In the Merge Description. (Input)

ThIs argument may have the following valuesl

(END)
- = wrIte the summary reoort and diagnostic messages via the I/O swItch user\_output.
- $"$ -bf" = do not wrIte the summary report and dIagnostic messages. If any errors are diagnosed, merge\_ will return with the status code bao\_arg 3ut information about the number and nature of the errors Is not avaIlable.
- switchname = write the summary report and diagnostIc messages via the *1/0*  switch named switchname. The switch must be attachea and open for stream output.

5. code

is a standard Multlcs status code returned by ~erge\_. PossIble values are lIsted below under the heading Status Codes. (Output)

NOTES

Any pathname may be relative (to the user's current working directory) or absolute.

### STATUS CODES

The following status codes may be returned by merge\_ (all codes are in error\_tabie\_):

a normal return (no errors).

•••

bad\_arg One or more arguments specified to merge\_, IncludIng those in the Merge Oescriptlor, was invalid or inconsistent. The Merge will have previously written diagnostic messages as directed bV the user\_out\_sw argument. The merging process Itself has not been started.

The Merge has encountered a fatal error fatal\_error during the merging process. The Merge will have previously generated a specific error message and signalled the sub\_error\_ condItion vIa the sub\_err\_ subroutine.

### (END)

merge\_

out\_of\_sequence The call to merse\_ Is not in the sequence required by the Merge; that is, merge\_ has been called after initiation of the Merge but before termination of that invocation.

(END)

 $merge$ 

merge

### Menge Description

The Merge DescriptIon contains addItional information to specialize the Merge for a particular execution. The Merge Description is specified via the merge\_desc argument to merge\_. The information specIfied may be:

- Keys Description of one or more key fields used for ranking records.
- Exits SpecificatIon of whIch exit poInts are to be used and the names of the corresponding user supplied *exit* procedures.

A Merge Description Is required. As a mInimum. the user must specify how records are to be ranked, either by describing key fleids in the Keys statement or by naming a compare exit procdure in the Exits statement. Other information in the Merge Description is optional.

The Merge Description may be supplied to merge\_ In either of two forms. called source form and Internal form.

The source form of the Merge Description is written exactly as specified for the merge command {see the Multlcs Programmers· Hanual, Commands and Active FunctIons, Section IIIl, and Is stored as an ASCII segment; that Is, as an unstructured fIle In the Multics storage system. If source form is used, then the merge\_desc argument to merge\_ must have an array extent of 1 and the one pointer must be a pointer to the segment. (The segment must contaIn only the Merge DescrIption.) The source form Is useful when the user wrItes the Merge DescrIption and supplIes It to the procedure which calls merge..

The Internal form of the Merge DescriptIon Is a set of one or two structures. The merge\_desc argument must have an array extent of 2, and the two pointers are pointers to the two structures. Any of the structures can be omItted; In that case the corresponding p01nter must be null. The pointers must be specified in the array in the following order:

addr(keys) addr(exlts)

where the two structures (keys and exits) ane defined below. The  $I$ nternal form is useful when the procedure calling merge\_ constructs the Merge DescrIptIon.

 $merge_$ 

------

### KEYS STRUCTURE

The keys structure is used when the caller describes key fielas. The Merge·s standard compare routIne wIll then be used to rank records. If the caller descrIbes keys, then the compare exit must not be specIfied.

If the caller does not descrIbe keys, then the corresponding poInter In the array merge\_desc must be nul I and the compare exit must be specified in the exits structure. The user supplied compare routine will then be used to rank records.

The keys structure ist

dcl 1 keys,

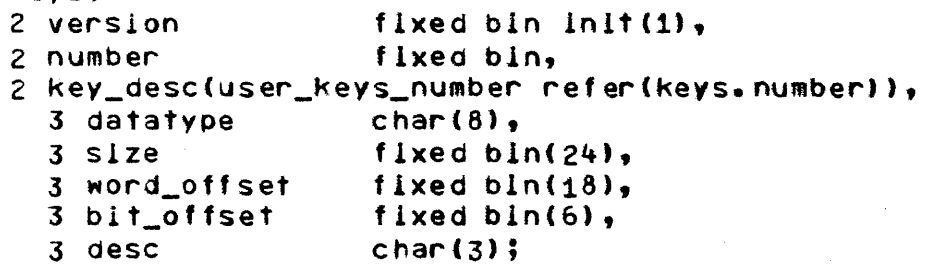

wherel

- 1. versIon is the version number of the structure (must be  $1$ .
- 2. number Is the number of key fields. establIshed by the value of user\_keys\_number.
- Is an array of key descriptions. Each key 3. key\_desc description is one element of the array. The e in the sea key descriptIons must be specifIed In order, the major key fIrst and the most mInor key <sup>I</sup>as t.
- 4. datatvpe Is the data type of the key fIeld. See the table below for the encoding of datatvpe. The value must be left lustified wIthin datatvpe.
- 5. sIze is the size of the key field, in units which depend on the data type.

For string data tvpes, size Is the exact length (characters or bIts) of the fIeld.

 $\mathcal{C}$  . The form of  $\mathcal{C}$  , we are a mass order constraints

(END)

### Page 76

 $\label{eq:1} \mathcal{L}(\mathcal{L}) = \mathcal{L}(\mathcal{L}(\math$ 

8. desc

Fpr arithmetic data types, size is the precision (binary or decimal digits) of the

 $merge$ 

fleid. The space occupied is determined by precision in combInation with the data type. The space occupied is not adjusted for an aligned fIeld. For example, for an aligned flxed binary field of one word, size must be specified as 35; for an aligned floating binary field of two words, size must be specified as 63. See the table below for the semantics of size.

- 6. word\_offset is the word portIon of the offset of the beginning of the key field, relative to the beginning of the record. Consider the record as being aligned on a word boundary, as will De the case for a Multlcs PL/I structure. Words are numbered from 0 for the fIrst word of the record.
- 7. bit\_offset is the bit portion of the offset of the key fleid; that is, the bit offset within the word in which the key field begins. BIts are numbered from 0 to 35. (If the fIeld Is aligned on a word boundary, then bit\_offset Is 0.)

indicates whether ranking for this key fIeld Is to be ascendIng or descendIng. Possible values are!

 $=$  use ascending ranking.

"dsc" = use descending rankIng.

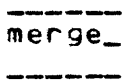

 $\label{eq:1} \begin{array}{lllllllllllllllll} \begin{array}{lllllllllllllllllll} \hline &\mbox{if}&\mbox{if}&\mbox{if}&\mbox{if}&\mbox{if}&\mbox{if}&\mbox{if}&\mbox{if}&\mbox{if}&\mbox{if}&\mbox{if}&\mbox{if}&\mbox{if}&\mbox{if}&\mbox{if}&\mbox{if}&\mbox{if}&\mbox{if}&\mbox{if}&\mbox{if}&\mbox{if}&\mbox{if}&\mbox{if}&\mbox{if}&\mbox{if}&\mbox{if}&\mbox{if}&\mbox{if}&\mbox{if}&\mbox{$ 

 $\mathcal{L}$ 

# DATATYPE ENCODING AND SEMANTICS OF SIZE

 $\sim$ 

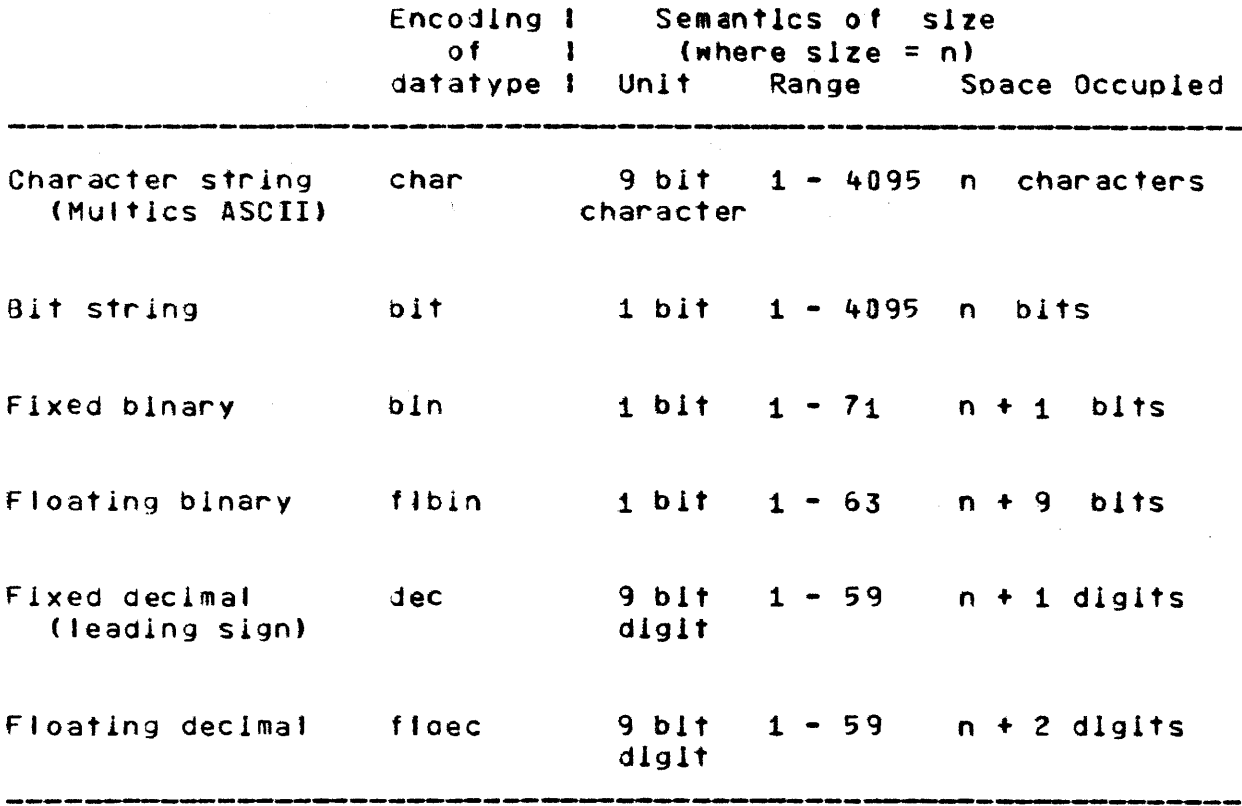

(END)

 $\sim$ 

 $\sim$ 

merge\_

### EXITS STRUCTURE

The exits structure is:

### dcl 1 exIts,

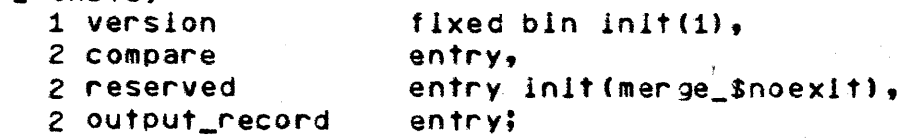

#### where:

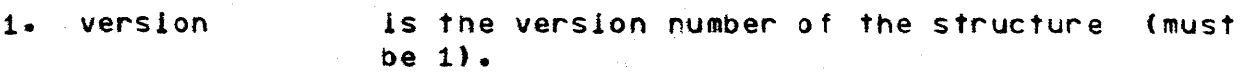

2. compare specifies the entry point of a user supplied compare exit procedure. If the caller descrIbes key fIelds (supplies a keys structure), then this exit must not be specifIed.

- 3. reserved Is reserved for future use.
- 4. output\_record specifies the entry point of a user supplied output\_record exit procedure.

#### ENTRY VARIABLES

In the exits structure, each exit point is specified via an entry varIable. The entry variable must be set (eIther inItialized or assigned) by a user procedure, normally the procedure which calls merge\_. The entry variable can identify either an internal entry poInt (that Is, an internal procedure) or an external entry polnt of the procedure which sets the entry variable; or it can identify an external entry point of another user procedure.

If none of the exits declared in the exits structure Is to<br>be used, then that structure can be omitted and the then that structure can be omitted and the corresponding pointer in the array merge\_desc must be null. If the structure Is included but an exit specified In It Is not to be used, then the corresponding entry varIable must be set to merge\_\$noexit, which is declared!

del merge\_\$noexlt entry external;

#### (ENO)

-----

An exit point may not be altered after the call to merge\_. Any change to the entry variable thereafter will have no effect. However, certaIn entry poInts can be disabled, as specIfied In the aescriptions of the individual exit procedures below.

(END)

merge $_{-}$  merge\_

# **Mriting Exit Procedures**

A user supplied exit procedure is called by the Merce to perform a specified function. The user orocedure must perform that function, and then must return to the Merge. The user exit procedure may perform additIonal functIons desirea bv the user.

Certain exIt procedures replace the corresponding standard routine of the Merge. Other exit procedures supplement the normal functions of the Merge. indIvIdual exIt procedure below.

The following exit points are provldejl

output\_record compare

AI. *exit* poInts may be active during the same invocation of the Merge.

The entry point names of all user supplied exit procedures are defined by the user. Specific names are shown below cnly for convenIence in dIscussIon.

merge\_ 

### COMPARE EXIT PROCEDURE

A compare exit procedure replaces the standard record comparIson procedure of the Merge. The Me~ge cal's the compare exIt procedure each time the merging process is ready to rank two records; that Is, to determlne whIch of the two is fIrst In the merged order.

A compare exit procedure must perform the following function: The compare exit procedure ~ecelves as arguments a pointer to each of the two records. The compare exit procedure must determine which of the two records Is fIrst - or that they are equal in rank - and must return a corresponding return value to the Merge. The compare exit procedure Is Invoked as a function.

### Usage

compare: proc(rec\_ptr\_1, rec\_ptr\_2) returns(flxed bin(1));

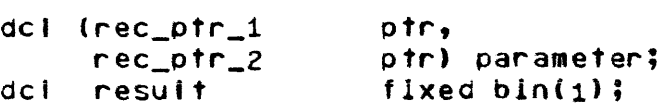

• • •

return(resutt); end compare;

#### where:

- $1.$   $rec\_ptr\_1$ Is a pointer to a double word alIgned buffer containing the first record of the pair to be comoared. This record Is always the first of the two accordlrg to the origInal input order. (Input)
- 15 a poInter to a double word alIgned buffer  $2.$   $rec\_ptr\_2$ containig the second record of the pair to be compared. (Input.
- 3. result Is the result of the comparIson. (Outout)

Possible values are:

 $0 =$  the two records rank equal.

(END)

- $-1$  = the record pointed to by rec\_ptr\_1 ranks first.
- $+1$  = the record pointed to by rec\_ptr\_2 ranks first.

If a compare exit procedure requires the length of either record, it Is available in the word preceding that record In the forml

dcl ree\_len fIxed bln(21) aligned;

A compare exit procedure cannot alter eIther the content or the length of either record.  $\frac{1}{2}$  .

## (END)

### OUTPUT\_RECORD EXIT PROCEDURE

 $\mathcal{L}^{\text{max}}_{\text{max}}$  , where  $\mathcal{L}^{\text{max}}_{\text{max}}$ 

An output\_record exIt procedure supplements the standard output wrIting functlon of the Merge. The Merge calls the output\_record exIt procedurel

- 1. Each time it has determined the next record in ranked order from the mergIng process;
- 2. Once more after the last record has been obtained from the mergIng process (end of output);
- 3. Additionally, each time the output\_record exit procedure returns with an actIon of insert.

The Merge gIves the output\_record exit procedure access to two records:

1. The output record, about to be written to the outout flee.

2. The next record, the record leavIng the merging process.

An output\_record exit procedure need not perform any processIng. If It does not, then the output record Is accepted for the output file.

An output\_record exIt procedure may pe~form the following functions, which are accomplIshed vIa the values of arguments returnea when the output\_record exit procedure returns to the Mer ge <sup>I</sup>

Accept the output record. This is accomplished by setting  $action = 0.$ 

Delete the output record. This is accomplished by setting  $action = 1.$ 

Delete the recora leaving the merge. ThIs Is accomplIshed by setting action =  $2.$ 

Insert one or more records after the output record. (At the first call to the output\_record exit procedure, records may be inserted at the beginning of output. At the last call to the output\_record exit procedure, records may be inserted at the end of output.) This Is accomplished by setting rec\_ptr\_2 to point to the record to be Inserted, settIng rec\_len\_2 appropriately, and setting action =  $3+$ 

(END)

Alter the output record, before it Is wrItten to the output fIle. This is accomplished by altering the record pointed to by rec\_ptr\_1 or setting rec\_ptr\_1 to point to another record, settlng rec\_len\_l approprIately, and setting action = 0 to accept (or actlon = 3 to lnsert).

Summarize data into the first record of a sequence of records wIth equal keys, and delete the succeedIng records of the sequence. This may be accomplished as follows: At the first call to the output\_record exit procedure, set equal key checking on (equal\_key\_sw = "1"). At subsequent calls to the output\_record exit procedure, if the output record and the record leavIng the merge have equal keys (equal\_key = 0), then accumulate data Into the output record and delete the record leavig the merge (action  $= 2$ ). If the two records have unequal keys (equal\_key  $\neq 0$ ), then accept the output record (action =  $0$ ).

Summarize data into the last record of a sequence with eQual keys, and delete the preceding records of the sequence. This may be accomplished as follows: At the first call to the output\_record exIt procedure, set equal key checking on. At sUbsequent calls, If the two records have equal keys then accumulate data into a work area and delete the output record (action  $= 1$ ). If the two records have unequal keys, then alter the output record using the accumulated data and accept that record (action  $= 0$ ).

SeQuence check the output fIle. This is accomplished by setting seq\_check\_sw =  $"1"$ . If the output record will not collate properly with the output file, or does not have lts keys In the posItion specifIed to the Merge, then set seQ\_check\_sw = "0".

Close the exIt poInt so that the output\_record exIt procedure will not be called again during this execution of procedure with not be carried again during this execution of **"1".** 

The output\_record exit procedure must return to the Merge each time it is called.

Usage

output\_record' proc(rec\_ptr\_l, rec\_len\_i, rec\_ptr\_2, rec\_len\_2, action, equal\_key, equal\_key\_sw, seQ\_check\_sw, close\_exlt\_sw);

(END)

 $merge$ an ann ann ann an an an a

> dc I (rec\_ptr\_1 rec\_Ien\_l rec\_ptr\_2 rec\_len\_2 ptr, fixed bln(21), ptr. fIxed bln(21), fixed bIn, ac t ion eQual\_kev equal\_key\_sw seq\_check\_sw bit(1), cfose\_exit\_sM bIt (1) ). par am e t e,.. ; fixed bin( $1$ ),  $bilt(1),$

#### wherel

 $1.$   $rec\_ptr\_1$ oolnts to a double word aligned buffer containing the output record. The output\_record exIt procedure may alter the contents of this record or may change the poInter to poInt to another record. The Merge uses the value of rec\_ptr\_1 returned to It by the output\_record exit procedure as specified below in the description of the actIon argument. (Input/Output)

> At tne fIrst call to the output\_record exIt procedure (beginning of output), there Is no output record and rec\_ptr\_1 = null().

is the length of the output record in bytes.  $2 \cdot \text{rec}$ len $1$ The output\_record exit procedure may change the length of tris record. The merge uses the value of rec\_len\_1 returned to It by the output\_record exit procedure as specIfied below in the descriptIon of the actIon argument. (Input/Output)

 $3.$   $rec\_ptr\_2$ points to a double word allgned buffer containing the record leavIng the merge. The output\_record exit procedure may not alter the contents of this record. For all actions except Insert, the Merge will ignore the value of rec\_ptr\_2 returned to It bv the output\_record exit procedure. If the action 1s insert, then the output\_record exIt procedure must change rec\_ptr\_2 to ooint to the record to be Inserted. (Input/Output)

> At the last call to the output\_record exit procedure (end of output), there Is no record leaving the merge and rec\_ptr\_2 =  $null()$ .

> > (END)

 $4 \cdot$  rec\_len\_2 Is the length of the record leaving the merge. The output\_record exIt procedure may not change the length of this record. For<br>all actions except insert, the Merge will all actions except insert, the Merge will<br>ignore the value of rec\_len\_2 returned to It by the output\_record exit procedure. If the action Is Insert, then the output\_record exit orocedure must set rec\_len\_2 to the lensth of the record to be Inse~ted. (Input/Output)

5. actIon indicates the action to be taken upon return to the Merge. (Input/Output)

PossIble values of action arel

 $0 =$  accept the output record. The output record is written to the output file. The Merge uses the returned values of rec\_ptr\_1 and rec\_len\_1 to IdentIfv the record to be written. At the next call to the output\_record exit procedure, the record leaving the merge becomes the new output record, and a new record leaving the merge has been obtained.

Each time the output\_record procedure Is called, the Merge sets action to this value. exit

- $1 =$  delete the output record. No record is wrItten to the output fIle. The Merge ignores the returned values of rec\_ptr\_l and rec\_len\_i. At the next call to the output\_record exit procedure, the record leaving the merge becomes the new output record, and a new record leaving the merge has been obtalned.
- 2 = delete the record leaving the merge.<br>(This action should be used for action should be used for summarization into the output record.) No record Is written to the output file. At the next call to the output\_record exit procedure, the output record remains the same, and a new record leaving the merge has been obtained. The Merge uses the returned values of rec\_ptr\_l and rec\_len\_l to Identlfy the output record

(END)

merge $\_$ 

for that next call to the output\_record ex It proc edure.

3 = insert a record after the output record. The output record Is written to the output fIle. The Merge uses the returned values of rec\_otr\_l and rec\_len\_1 to identify the record to be wrItten. The Merge calls the output\_record exit procedure again, so that the inserted record may be accepted or an addItional record may be inserted. At thIs next call to the output\_record exit procedure, the inserted record becomes the new output record, and the record leaving the merge remains the same. The Merge uses the returned values of rec\_pt\_2 and rec\_len\_2 to identify the Inserted record.

At the last call to the output\_record exit procedure (end of output), if the output\_record exIt procedure inserts records then they are appended at the end of output. Anv other value for action means do not append any records, and the output\_record exit will not be taken again.

- 6. equal key
- indicates whether the output record and the record leaving the merge have equal keys. (Input)

Possible values are:

- $0 =$  the two records rank equat.
- $\pm 1$  = the two records do not rank equal. At the fIrst and fast calls to the output\_record exit procedure, (beginning of output and end of output), only one record Is present and the Merge sets equal\_key to this value.

If the user supplIed key descriptions, then the value of equal\_key Is determIned only bV those key fields; the original input order of the two records is  $qqt$  used to resolve key equality. If the user supplied a compare

(END)

Page 88

 $\alpha$  , and the set of the set of the set of the set of the set of the set of  $\alpha$ 

exIt procedure, then the Merge uses the result of that compare exIt procedure to set the value of equal\_kev. (In elther case, If the two records rank equal then rec\_ptr\_1 polnts to the record wnlch Is first accordIng to the original input order of the two records. )

7. equal\_key\_sw indicates whether or not equal key checking Is to be performed. (Input/Output)

Possible values are:

- "0" = 00 not check for eQual keys. At the first call to the output\_record exit procedure (beginnIng of output), the Merge sets equal\_key\_sw to this value.
- "1" = check for equal keys before the next calJ to the output\_record procedure. exIt

Since equal key checking takes time, the user should set equal\_key\_sw =  $"1"$  only when requIred for actions such as summarizatIon.

8. seq\_check\_sw

indicates whether or not sequence checking is to be performed. (Input/Output)

PossIble values are:

 $"0" = do not sequence check.$ 

 $u_1$  = sequence check. At the first call to the output\_record exIt procedure (beginning of output), the Merge sets seq\_check\_sw to this value.

Sequence checking means comparIng the outout record to the record previously written to<br>the coutput file. Sequence checking is the output file. Sequence checking is<br>performed after the output\_record exit performed after the procedure returns to the Menge, and only if a record Is to be wrItten to the output fIle (that is, only if the action is accept or insert). If the user supplIeo key descriptions, then the Merge's key comparison routine Is used. If the user supolieo a

(END)

 $merge_$ 

compare exit procedure, then that exit orocedure is called.

If the output record is out of sequence with the previous record, then the status code fatal\_enron\_is neturned to the caller of merge\_; see the entry merge\_ above.

All records written to the output file, including inserted records, can be sequence checked.

9. close\_exit\_sw indicates whether the exit is to be closed hereafter. (Input/Output)

Possible values are:

- "0" = keep this exit open. Each time the output\_record exit procedure is called, the Merge sets close\_exit\_sw to this value.
- "1" = close this exit. The Merge will not call the output\_record exit procedure again during this execution of the Merge (even if the action is insert).

(END)

 $merge$ 

.<br>Die eine Stadt Stadten und

merge

### RECORD POINTERS

SInce the Merge allgns each record In a buffer on a double word boundary, if an exit procedure appties a based declaration of the record to the pointer(s) then correct alignment Is ensured.

 $\sim 10$ 

 $\sim 10^{-1}$ 

### ORIGINAL INPUT ORDER (FIFO)

For the compare and output\_record exit procedures, rec\_otr\_1 alwavs poInts to the record whose orIgInal. input order was prior to the record pointed to by rec\_ptr\_2. If a compare exit procedure returns wIth an equal ranking for the two records, then this original input order is preserved. Original input order has been defIned earlier under the headIng Kev Fields. Name: sort

The sort command Is described In the Multlcs Programmers· Manual, Commands and Active Functions, SectIon III. This description includes only additional optIonal control arguments which are not descrIbed in MPH Commands.

### Usage

sont input\_specs output\_specs control\_args

where'

can be chosen from the following (in addition 3. control\_args to those control arguments specIfied In MPH Commands) I

-time

prints timing information for the Sort! System load (hmuJ Merge order Str ing s1 ze and for each phase of the Sort: Elapsed time Real cpu time VIrtual cpu time Page faults Paging device faults Comparisons executed

(TImes are given In seconds.)

(END)

Sort/Merge PLM

-menge\_order m

 $-$ string\_size  $\leq$ 

 $\alpha$  , and an interval  $\alpha$  , and  $\alpha$  , and  $\alpha$  , and  $\alpha$  , and  $\alpha$  -maximizing  $\alpha$  , and  $\alpha$ 

specifies that the merge order is to be m. The argument m must be a decimal Integer. This a~gument Is meanIngful only if al' input flies are In the Storage System, so that the total Input file size can be obtained by the Sort.

Sort/Merge PLM

specIfies that the strIng size (as produced durIng the presort) Is to be S bytes. The argument  $\leq$  must be a decimal integer, and must be less than the system maximum segment size. The actual size of any string may differ somewhat from  $s$ , since the length of the last record inserted Into the string may not exactly match the space available.

Merge order and string size cannot both be specified.

-debug specifies that temporary flies will be left initiated (but truncated to zero length) after completlor. of the Sort. This argument is intended for use with performance measurement and analys1s tools which print reference names, such as sample\_refs.

> If this argument is omitted, temporary files will be deleted after completion of the Sort.

> If -debug Is specified, deletIon of temporary flies must be done explicitly by the user. Some temporary flies are 1n the process directory; the work flies are in the directory specified by the -temp\_dlr argument. The names of all temporary files are generated uniquely for each invocation of the Sort, and always contain the string<br>"sort\_".

> > (END)

### Sort/Merge PLM Sort/Merge PLM ------

### Name: merge

The merge command is described in the Multics Programmers' Manual, Commands and ActIve FunctIons, Section III. This description Includes only addltlorat optIonal control arguments which are not described in MPM Commands.

### Usage

menge input\_specs output\_specs control\_angs

 $\sim 3\%$ 

### where <sup>I</sup>

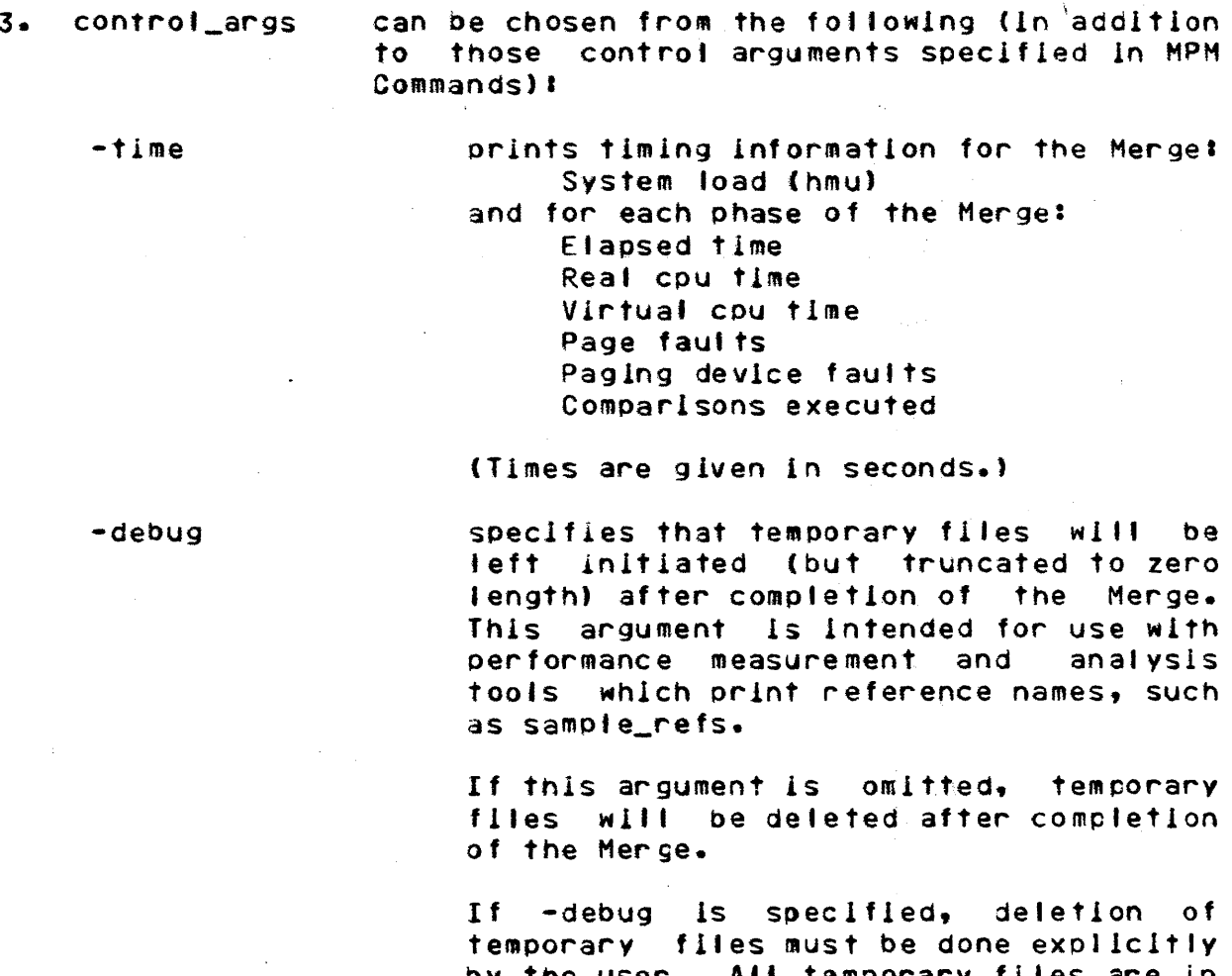

by the user. All temporary files are in the process dIrectory. The names of atl temporary files are generated uniQuely for each invocation of the Herge, and always contain the string "sort\_".

(END)

Sort/Merge PLM .<br>The construct was compared and class that upp was distributed

Sort/Merge PLM

.<br>2003 - Militar Andreas, Amerikaans von der voor verbrijgen van de volge

### Name: sort\_

The sort\_ subroutine is described in the Multics Programmers' Manual, Subroutines, Section II. This description includes only additional entry points which are not described in MPM Subroutines.

### Entry: sort\_\$inltiate

The sort\_\$initiate entry point is used when the Sort is<br>"driven" by its caller. The Sort is said to be driven if the caller supplies a procedure which calls (or directly performs) the input file processing and output file processing procedures. Such a driver must have the following general form:

- call sort\_\$initiate(arguments);
- call input file proc(code);
- call sort\_\$commence(code);
- call output\_file\_proc(code);
- call sort\_Bterminate(code);

#### where:

 $\label{eq:constr} \alpha \left( \alpha \right) \left( \alpha \right) \left$ 

- is the procedure of the Sort which must 1. sort\_\$initiate be called first (it "initiates" the  $Sort.$  $\chi$  .
- 2. Input\_file\_proc is an input\_file procedure, as specified in the description of the sort subroutine in MPM Subroutines. Instead of calling an input\_file procedure, the driver may perform the necessary functions directly.
- is the procedure of the Sort which 3. sort\_\$commence must be called when the Input\_file procedure has completed releasing records to the sorting process (it "commences" the process). See the entry merging sort\_\$commence below.
- 4. output\_file\_proc is an output\_file procedure, as specified in the description of the sort\_ subroutine in MPM Subroutines.

Sort/Merge PLM

Sont/Menge PLM

Instead of calling an output file procedure, the driver may perform the necessary functions directly.

5. sort\_\$terminate

is the procedure of the Sort which must be called when the output\_file procedure has completed retrieving records from<br>the Sort (it "terminates" the sorting process). See the entry sort\_\$terminate below.

The entry points sort\_\$initiate, sort\_\$commence, and sort\_\$terminate are specifically designed to be used by COBOL object programs. They support the ANSI COBOL Sort/Merge Module, Level 2 (the SORT, RELEASE, and RETURN statements).

Normally, when called as a command (sort) or as a subroutine (sort\_), the Sort itself contains the driver to perform the five calls listed above.

<u>Usage</u>

 $dcl$  sort\_\$initiate entry(char $(*)$ , ptr, ptr, char $(*)$ , float bin $(27)$ , flxed bin $(35)$ );

call sort Sinitiate (temp\_dir, keys\_ptr, exits\_ptr, user\_out\_sw, file\_size, code);

where!

 $1.$ 

temp\_dir

is the pathname of the directory which will contain the Sort's work files. If this argument is "", then work files will be contained in the user's process directory.

> This argument should be used when the process directory will not be large enough to contain the work files. The get\_dir\_ functior may be used to obtain the name of the user's current working directory. (Input)

is a pointer to the keys structure, which 2. keys\_ptr describes the key fields to be used for ranking records. This structure is identical to that specified under the heading Keys Structure in the description of the sort\_ subroutine in MPM Subroutines, Section II. If the user is supplying a compare exit

Sort/Merge PLM Sort/Merge PLM

procedure, then keys\_ptr must be null and the compare procedure must be specIfied In the axits structure. (Input)

is a pointer to the exits structure, which  $3. e$   $x$ its\_ptr specIfIes which exIt poInts are to be used and gIves the entry point names of the corresponding user supplIed exit procedures. This structure Is IdentIcal to that specIfIed under the heading ExIts Structure In the descriptIon of the sort\_ subroutine In MPH Subroutines, Section II. If no exits are to be used, then exlts\_ptr must be null. If the compare exIt is specIfIed, then keys must not be described. (Input)

specIfIes the destInation of both the Sort·s 4. user\_out\_sw summary report and dIagnostIc messages for errors detected In the arguments to

- = wrIte the summary report and dIagnostIc messages vIa the I/O swItch user\_output.
- = do not wrIte the summary report  $"$ -bf" and diagnostic messages. If any<br>errors are dlagnosed, are dlagnosed, sort\_\$lnltlate wIll return wIth the status code bad\_arg but InformatIon about the number and nature of the errors Is not available.
- $s$ witchname = write the summary report and dlagnostic messages via the I/O switch named switchname. This switch must be attached and open for stream output.

is the total amount of data to be sorted, in millIons of bytes. If thIs argument Is zero, the default assumptIon is approximately one million bytes (file\_size =  $1.0$ ). (Input)

> The file\_size argument is used for optlmization of performance; the actual

5. file size

### Page 96

sort\_\$lnltlate. (Input) This argument may have the following values:

••••

Sort/Merge PLM ------

Sort/Merce PLM ---- ------

amount of data can be considerably larger without preventing the Sort from completing. The maxImum amount of data which can be sorted is (in bytes) approximately 60 million times the sQuare root of file\_size.

6. code is a standard Multics status code returned by sort\_\$lnltlate. Possible vaJues are listed below under the heading Status Codes. (Output)

### Entry Variables

Entry variables in the exits structure should be set (either initialized or assigned) by the procedure which calls the sort\_initiate entry point.

### Cleanup Handling

In order that the Sort can be terminated properly In case of an abnormal exIt, the cleanup procedu~e of the caller of sort\_Slnltlate must include a call to the entry point sort\_\$termlnate.

### giatus codes

The fot'owing status codes *may* be returned by sort\_\$lnltlate (all codes are In error\_table\_)&

o Normal return (no errors).

One or more arguments specified to bad\_arg sort\_\$inltlate, Including the keys and exits structures, was Invalid or inconsistent. The Sort will have previously written diagnostic messages as directed bV the user\_out\_sw argument. The sorting process itself has not been startea.

fatal..-error The Sort has encountered a fatal error. The Sort witl have prevIously generated a specIfic error message and sIgnalled the sub\_error\_ condition via the sub\_err\_ subroutine.

Sort/Merge PLM

### Sort/Merge PLM

.<br>In the case of the military case of the C

out\_of\_sequence

The call to sort\_\$initiate is not in the sequence required by the Sort;  $e - g - g$ sort\_\$initiate has been called after initiation of the Sort but before normal termination of that invocation via a call to sort\_\$terminate.

#### Sort/Merge PLM sort/Merge PLM

------

### Entry: sort\_Bcommence

The sort\_\$commence entry poInt must be called after the driver of the Sort has completed its Input\_f11e procedure. See the entry poInt sort\_Slnitlate above. The call to sort\_\$commence informs the Sort that end of input has been reached. Upon return from sort\_\$commence, the driver can oegin Its outout\_flle procedure.

### Usage

dcl sort\_\$commence entry(fixed bin(35));

call sort\_\$commence(code);

where code Is a standard Muftlcs status code returned by sort\_\$commence. Possible values are listed below under the heading Status Codes. (Output)

### **Status Codes**

The following status codes may be returned by sort\_\$commence (all codes are in error\_table\_);

o Normal return (no errors).

- fatal\_error The Sort has encountered a fatal error during the sorting process. The Sort will nave prevIously generated a specIfic error message and signafied the sub\_error\_ condition via the sub\_err\_ subroutine.
- out\_of\_sequence The call to sort\_\$commence is not in the<br>sequence required by the Sort; e.g., sequence required by the Sort; sort\_\$commence has been called before sort\_\$lnltlate.

----------

Sort/Merge PLM Sor'/Merge PLH

#### Entry: sort\_\$terminate

The sort\_\$terminate entry point must be called after the<br>In of the Sort has completed its output file procedure. See driver of the Sort has completed its output\_file procedure. See<br>the centry point sort\_\$initiate above. The call to the entry point sort\_Sinitiate above. The call sort\_\$terminate Informs the Sort that the current execution of the Sort Is complete. Upon return from sor'\_\$terminate, the caller can Initiate another execution of the Sort.

### Usage

dcl sort\_\$terminate entry(fixed bin(35));

call sort\_\$terminate(code);

where code Is a standard Multtlcs system status code returned by sort\_\$terminate. Possible values are listed below under the heading Status Codes. (Output)

### Status Codes

The fotlowlng status codes may be sort\_\$terminate (all codes are in error\_table\_): be returned by

 $\mathbf{a}$ 

Normal return (no errors).

out\_of\_seQuence

The call to sort\_\$terminate is not in the sequence required by the Sort; e.g., sort\_\$termlnate has been called before sort\_Slnitlate.